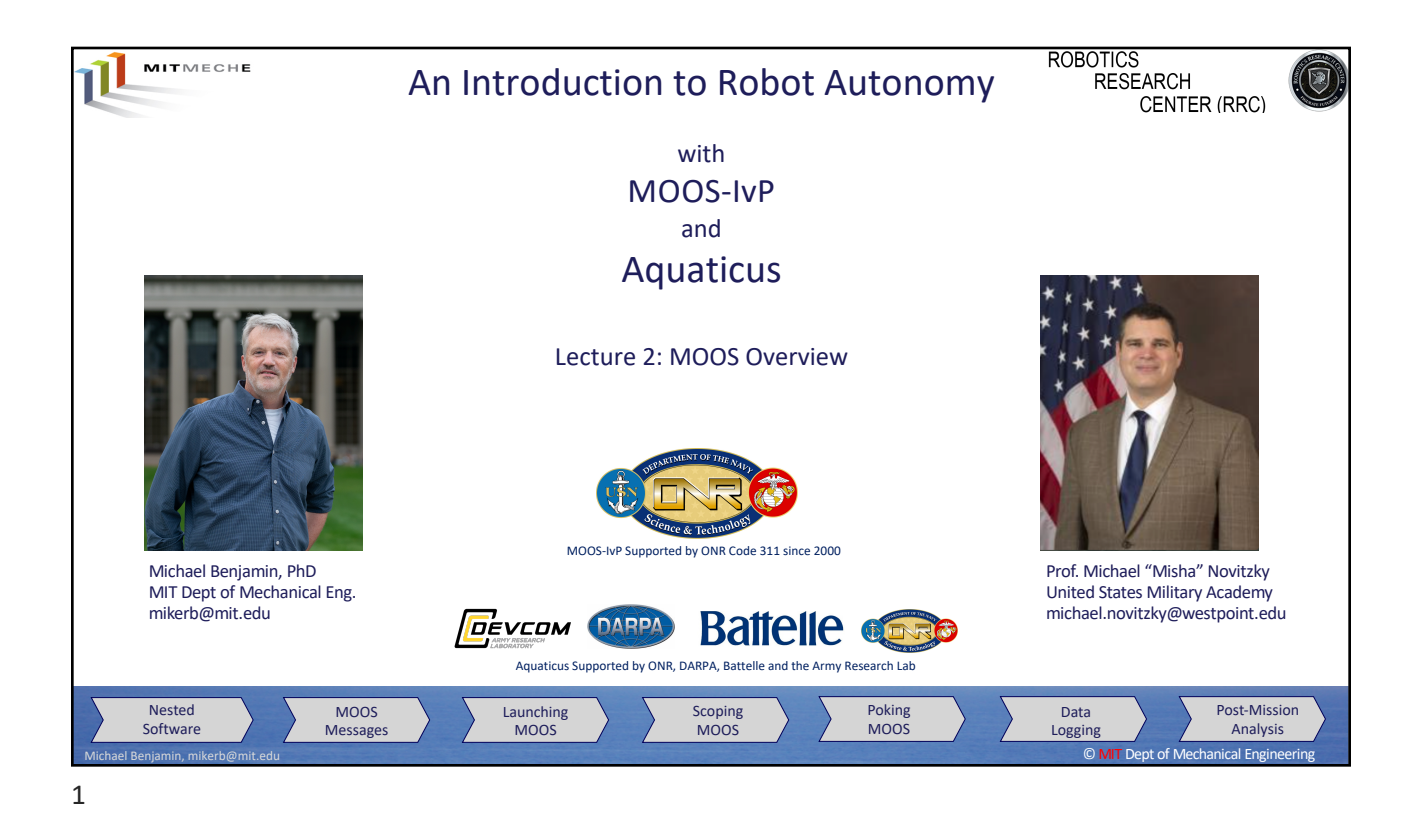

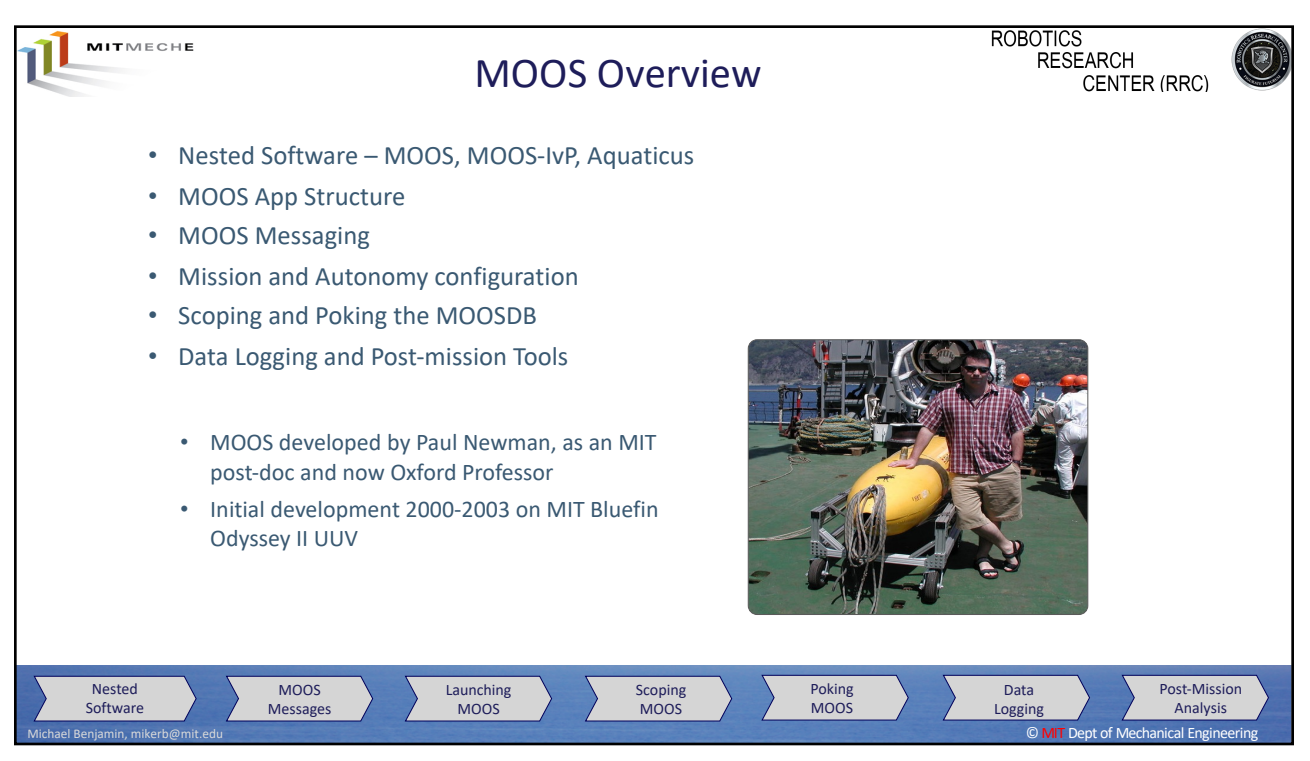

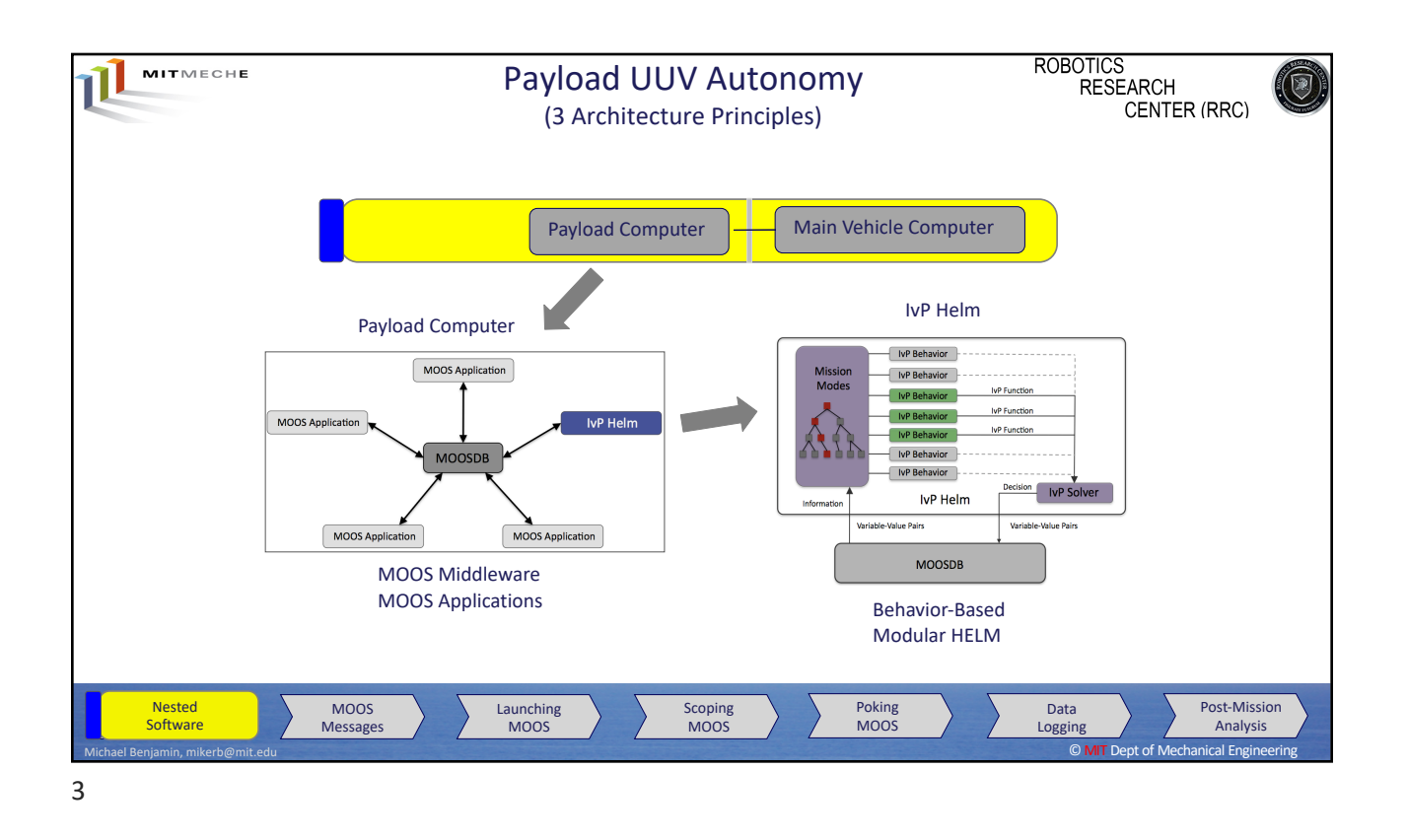

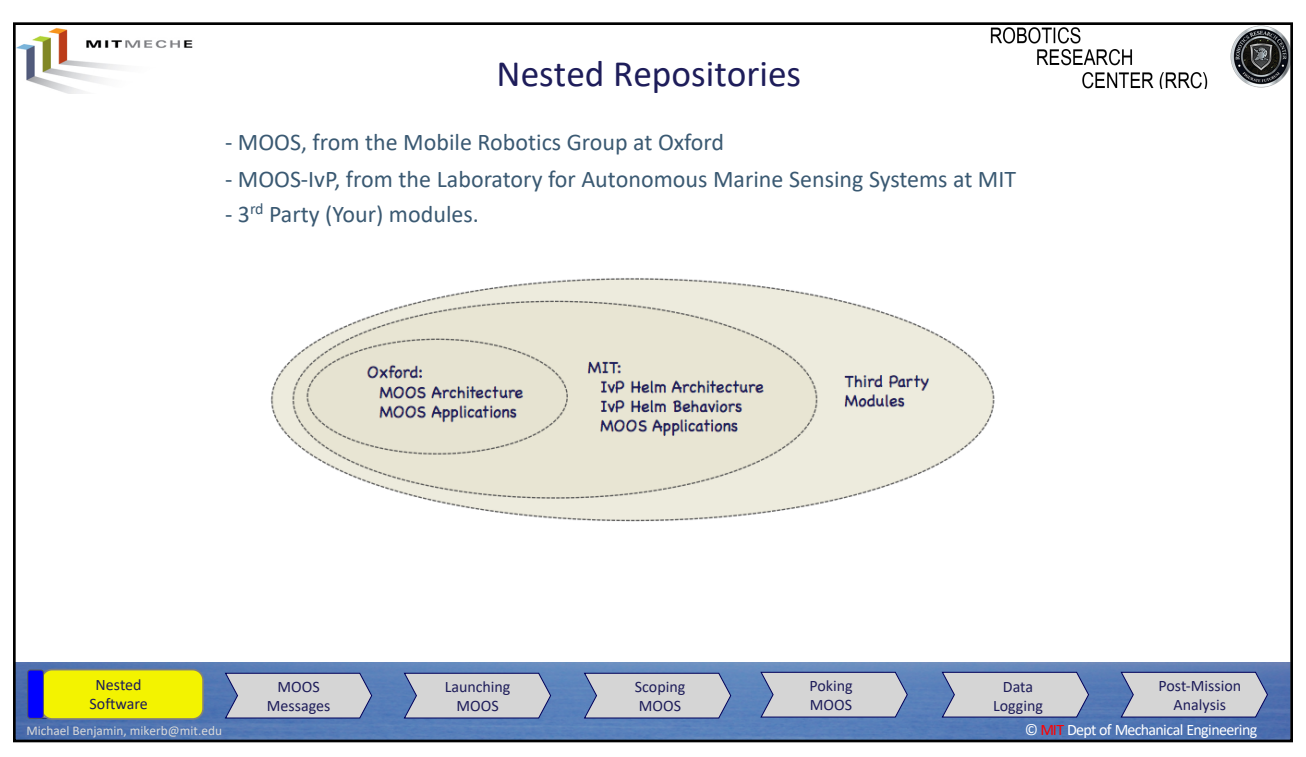

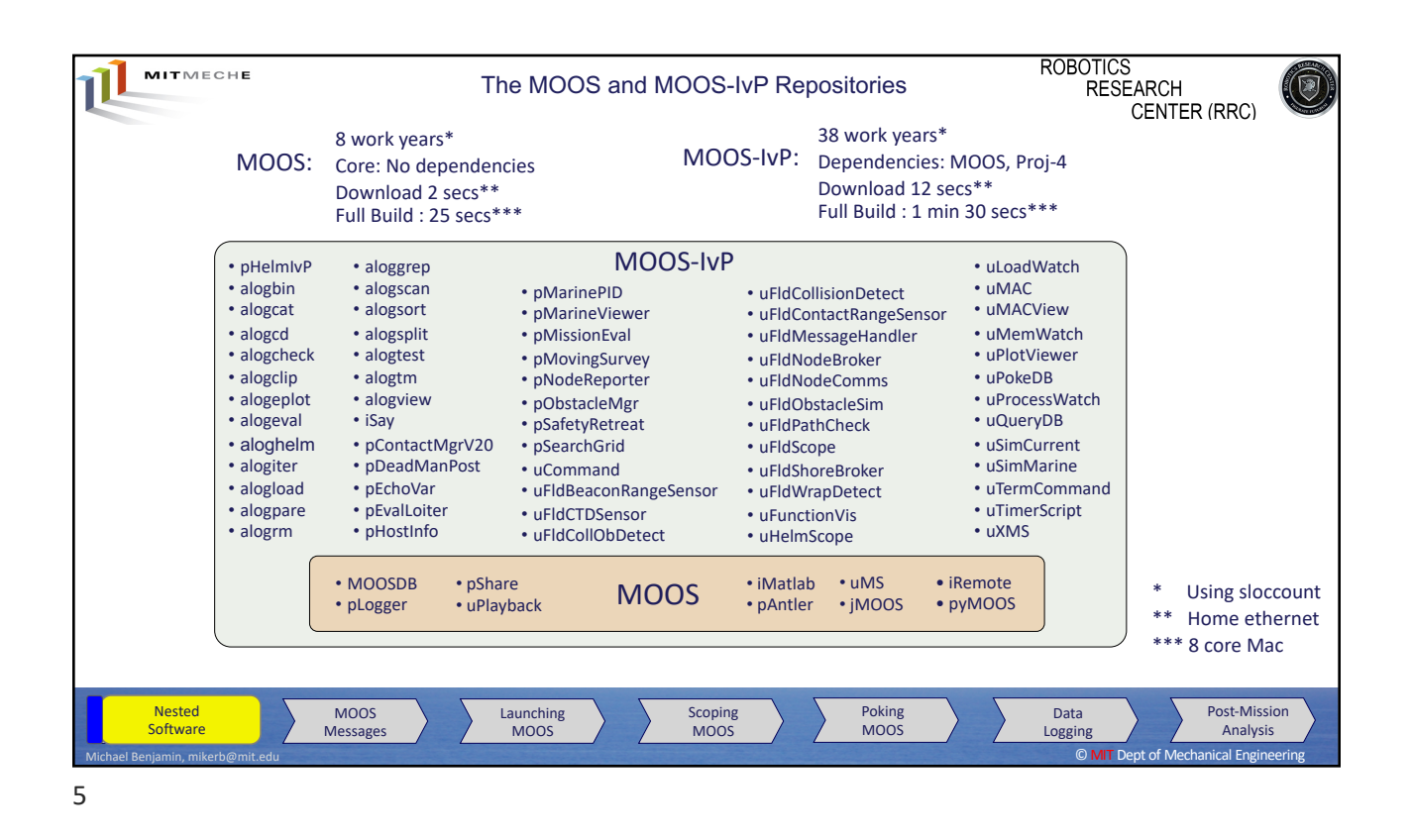

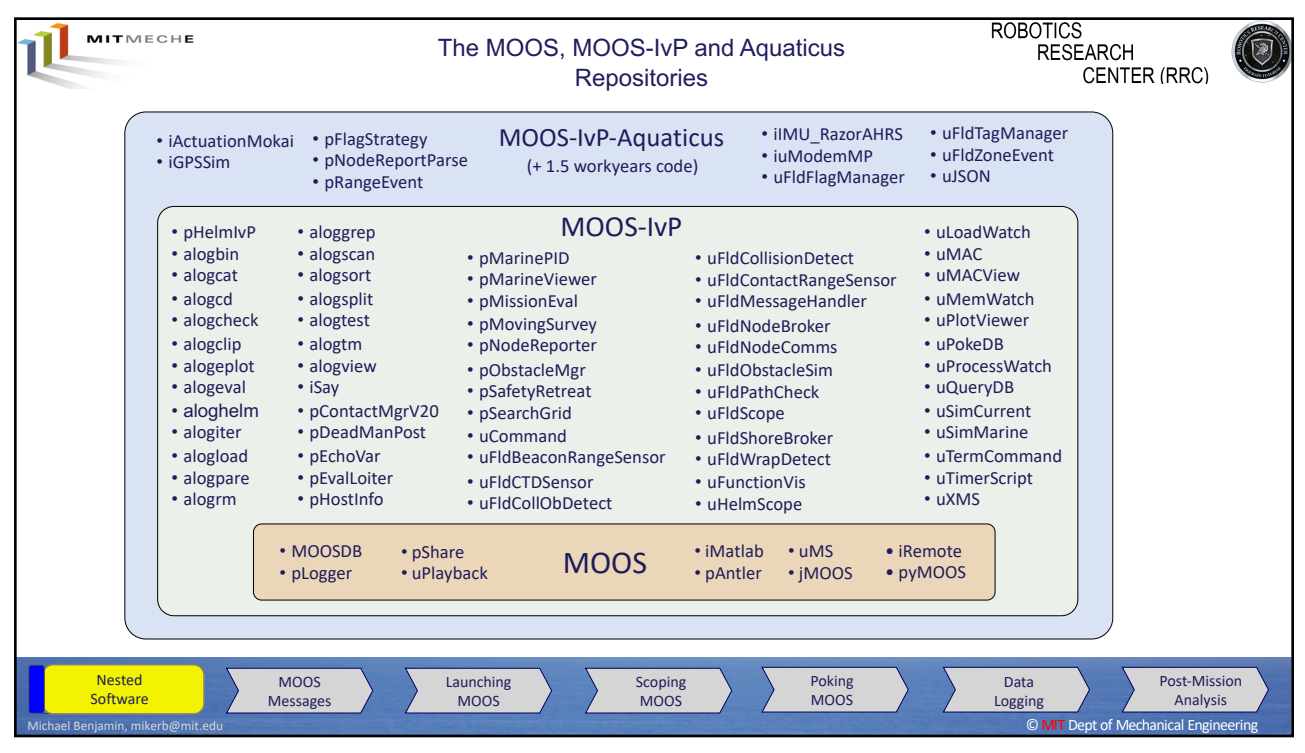

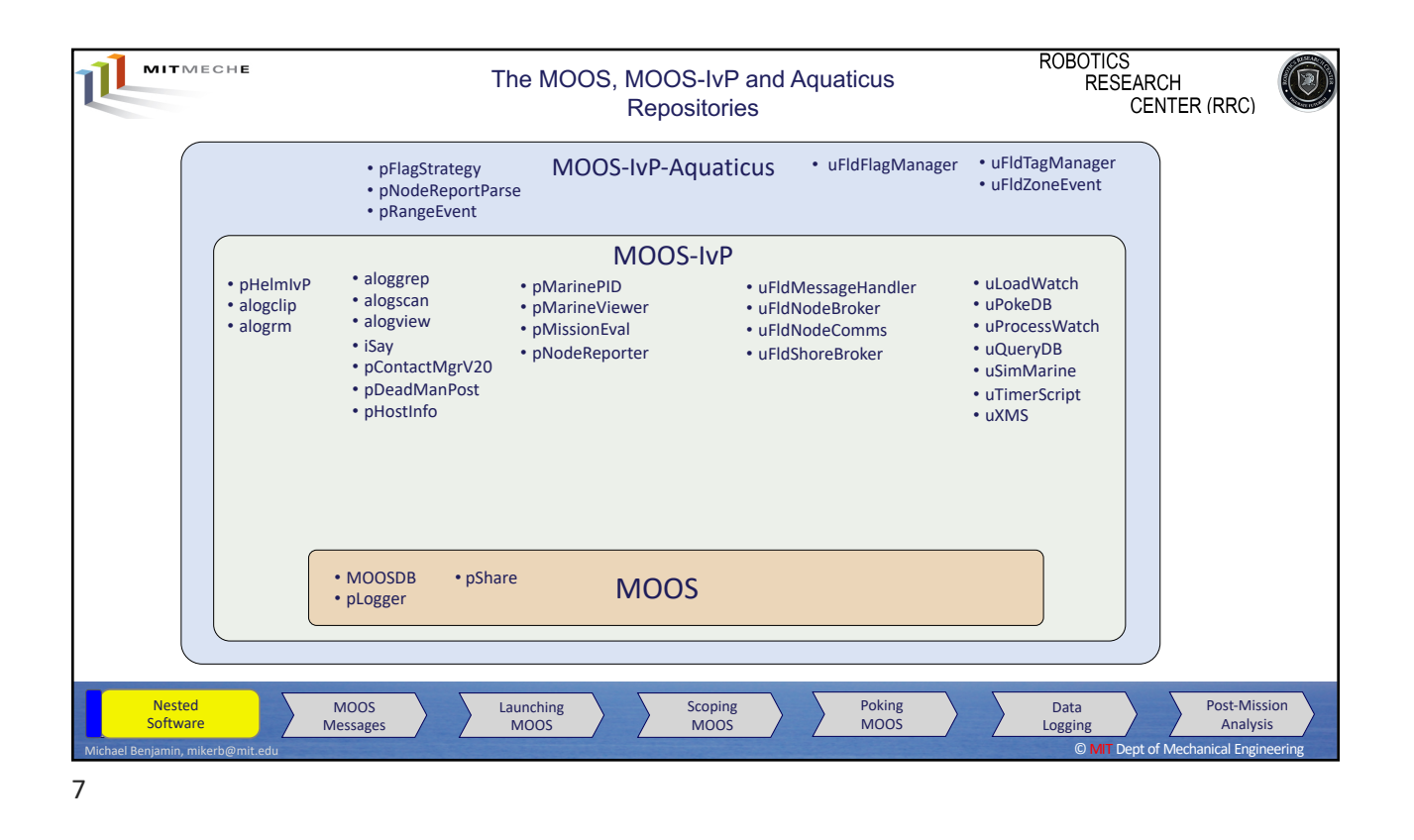

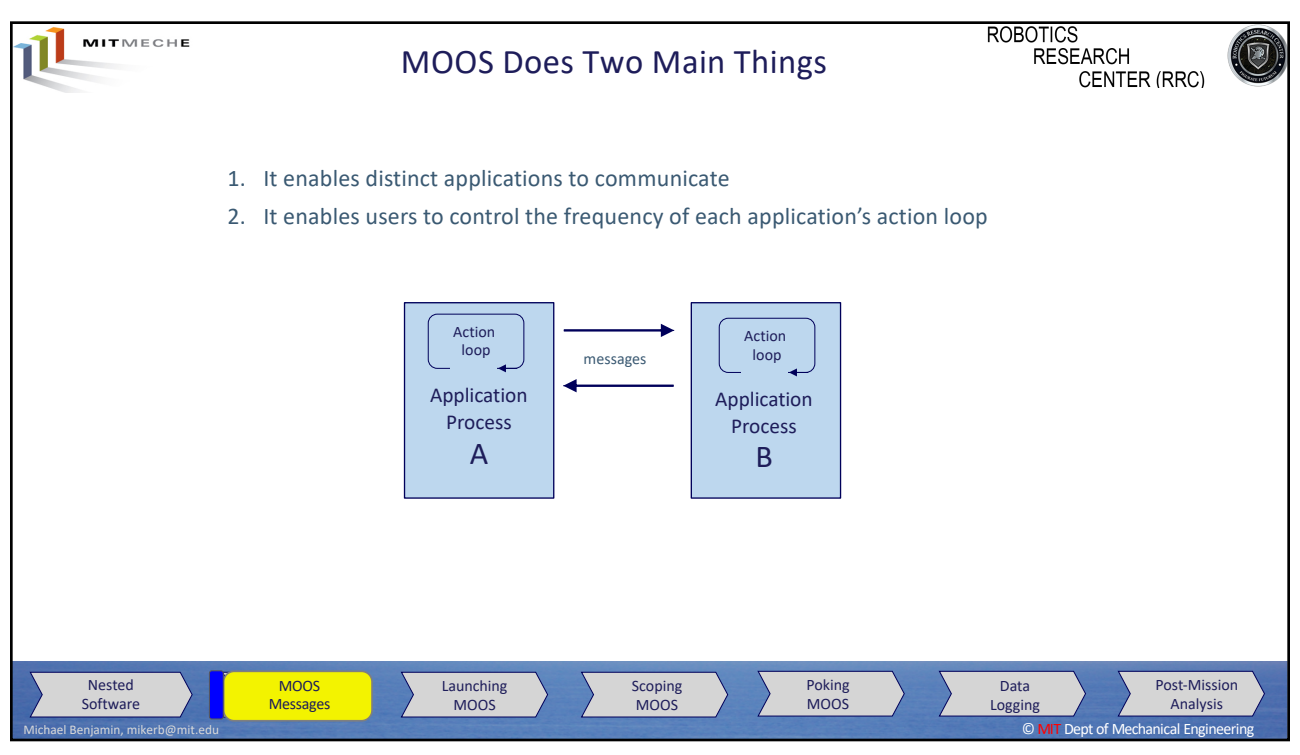

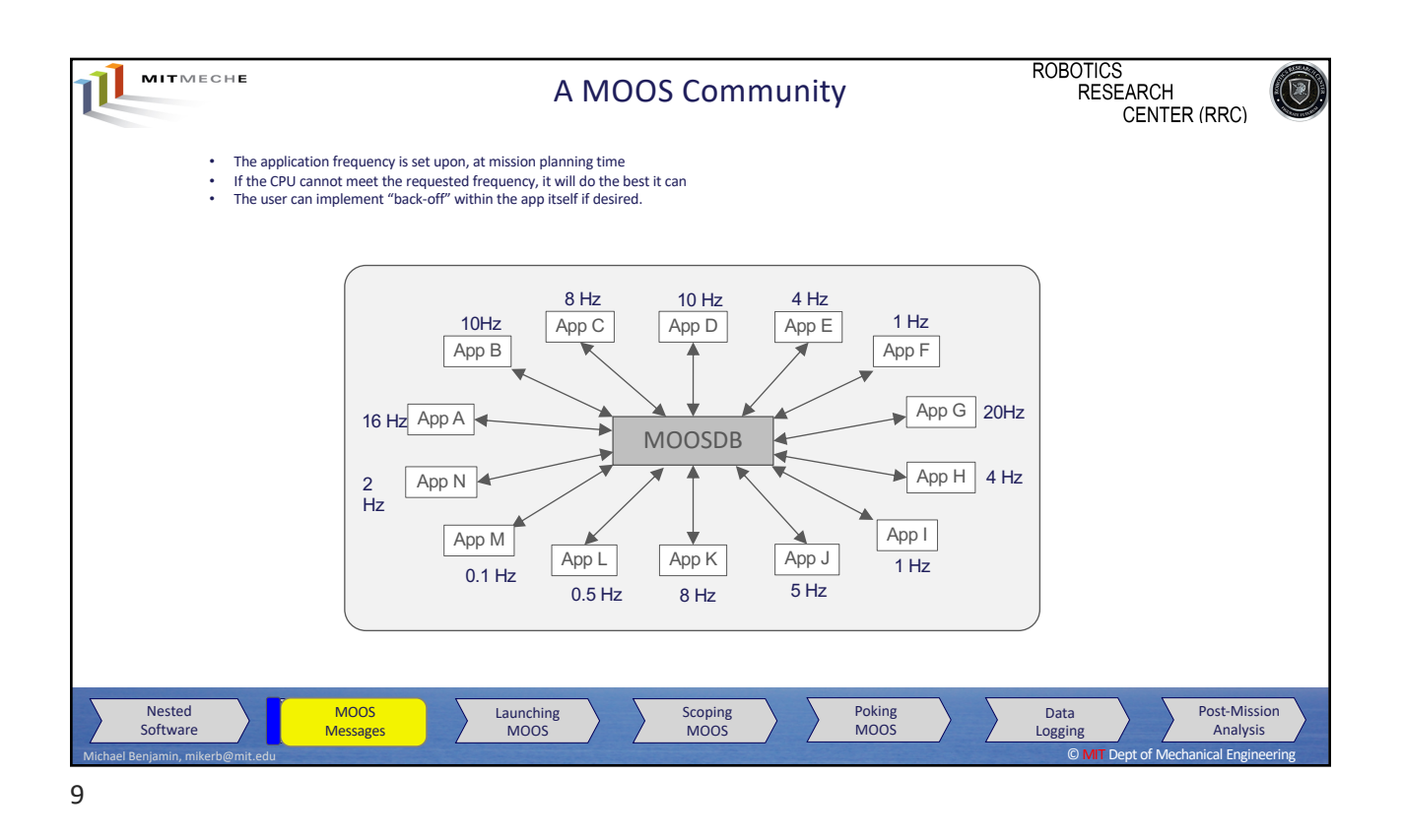

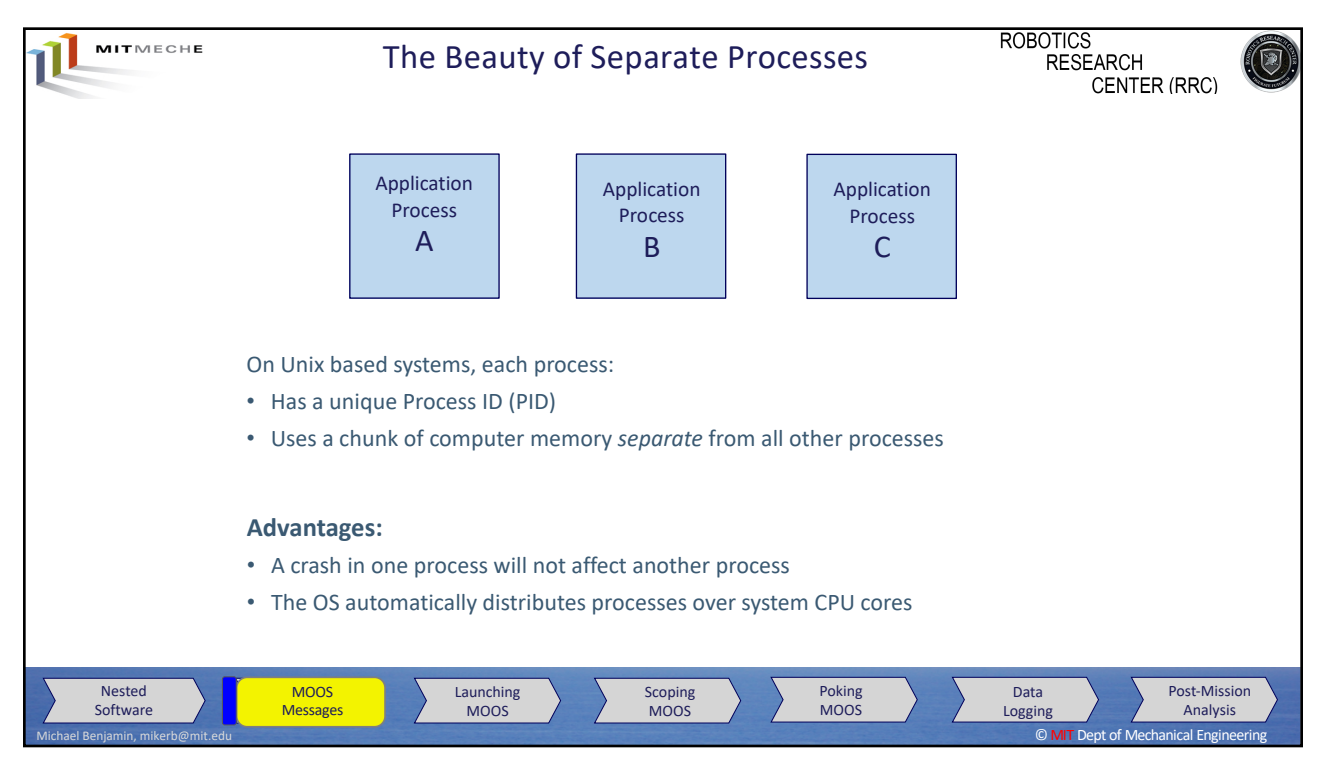

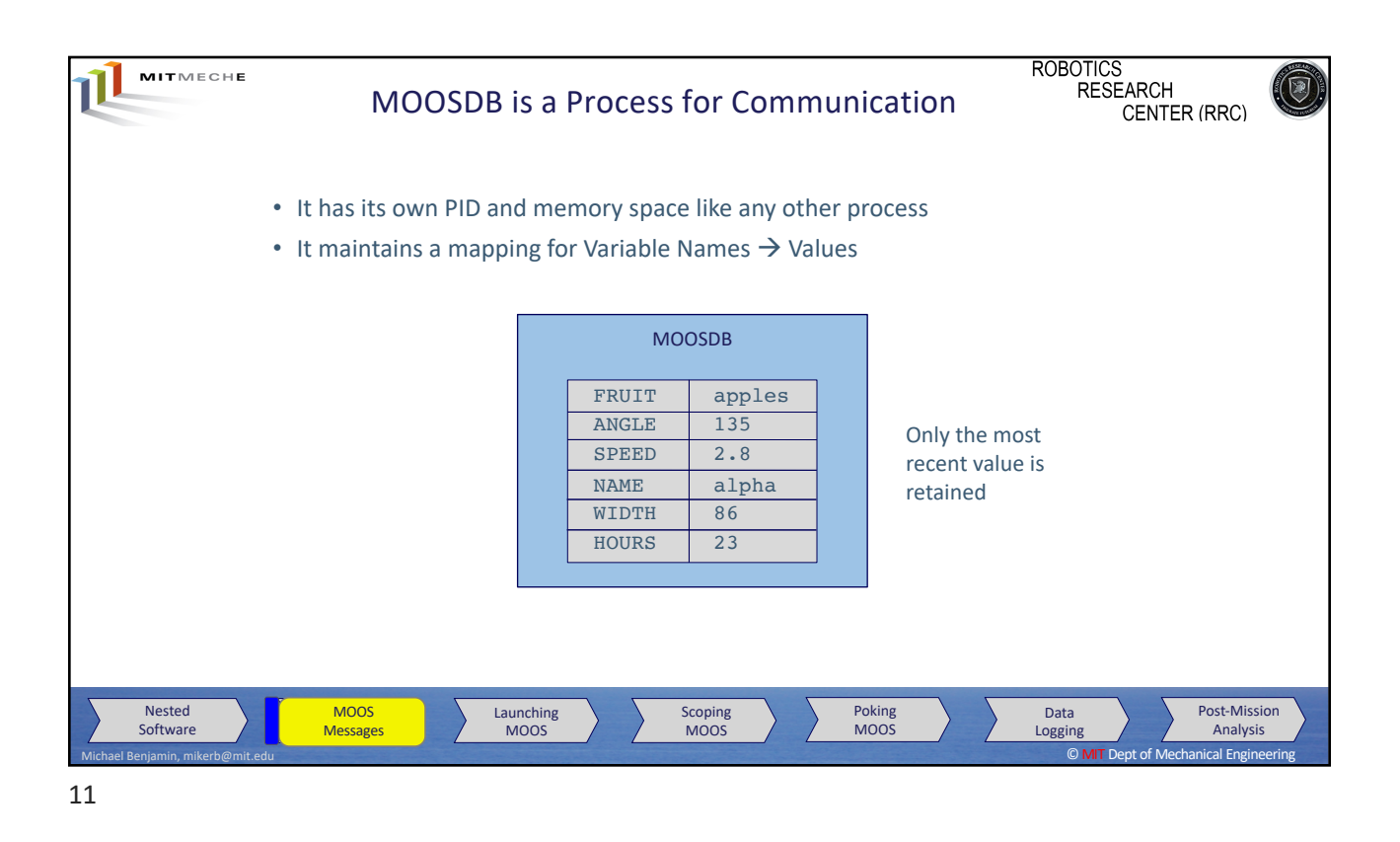

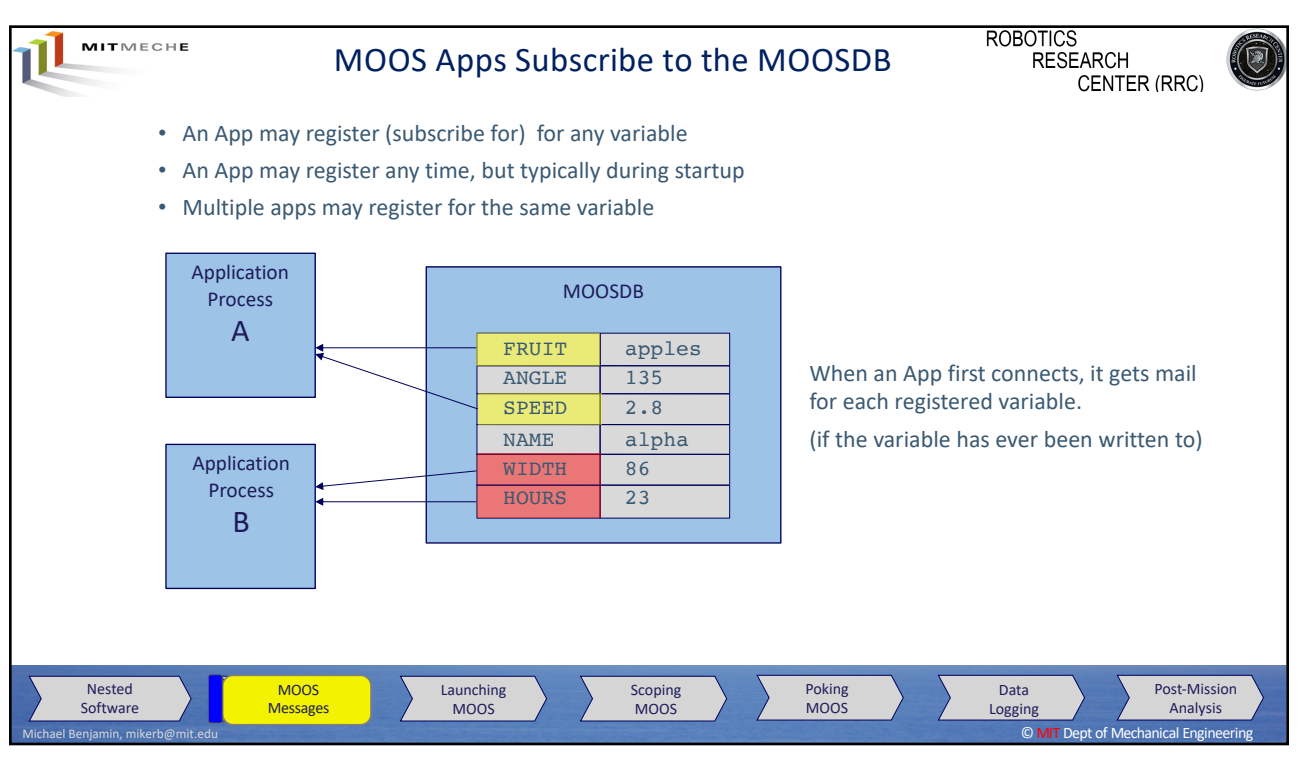

12

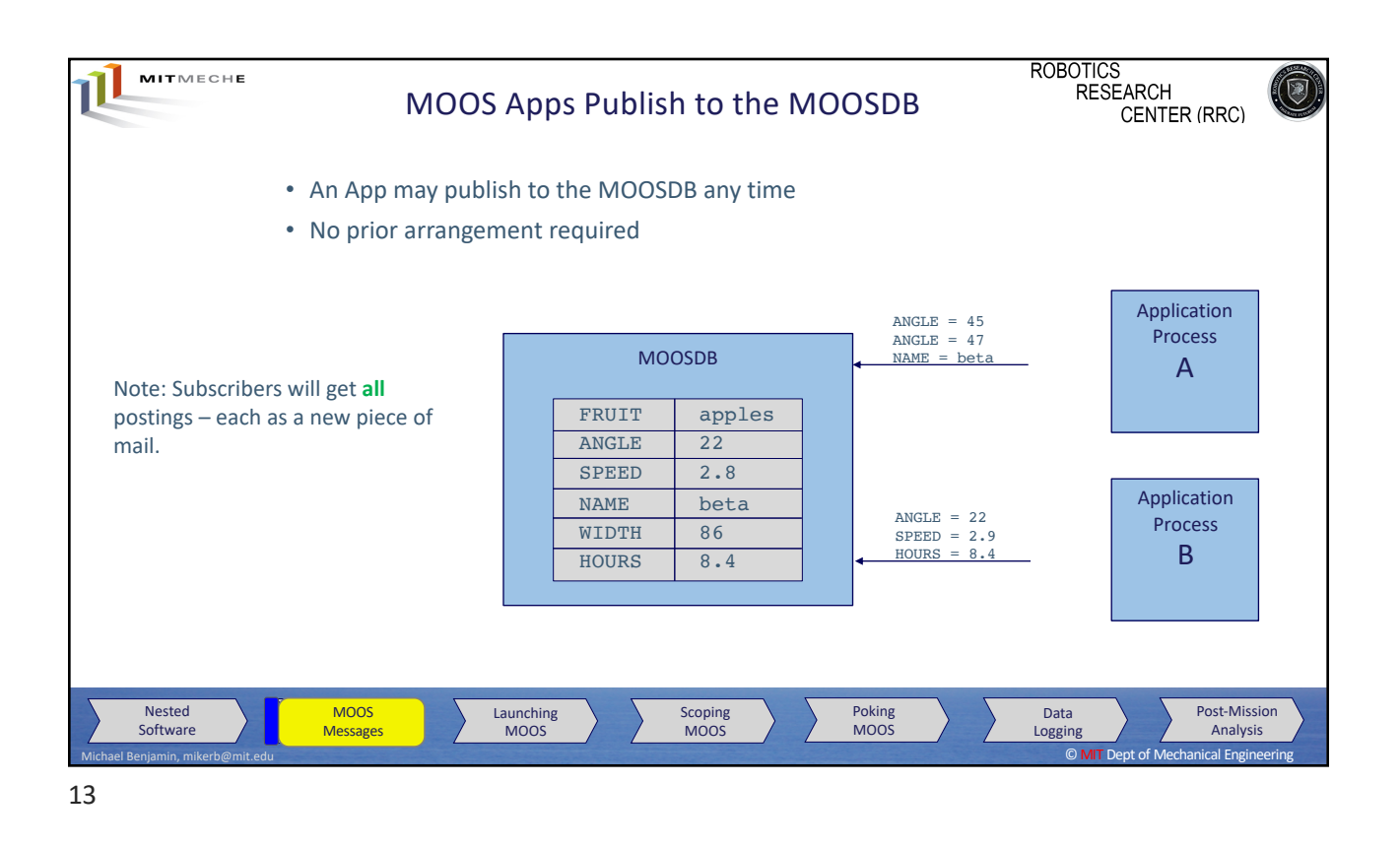

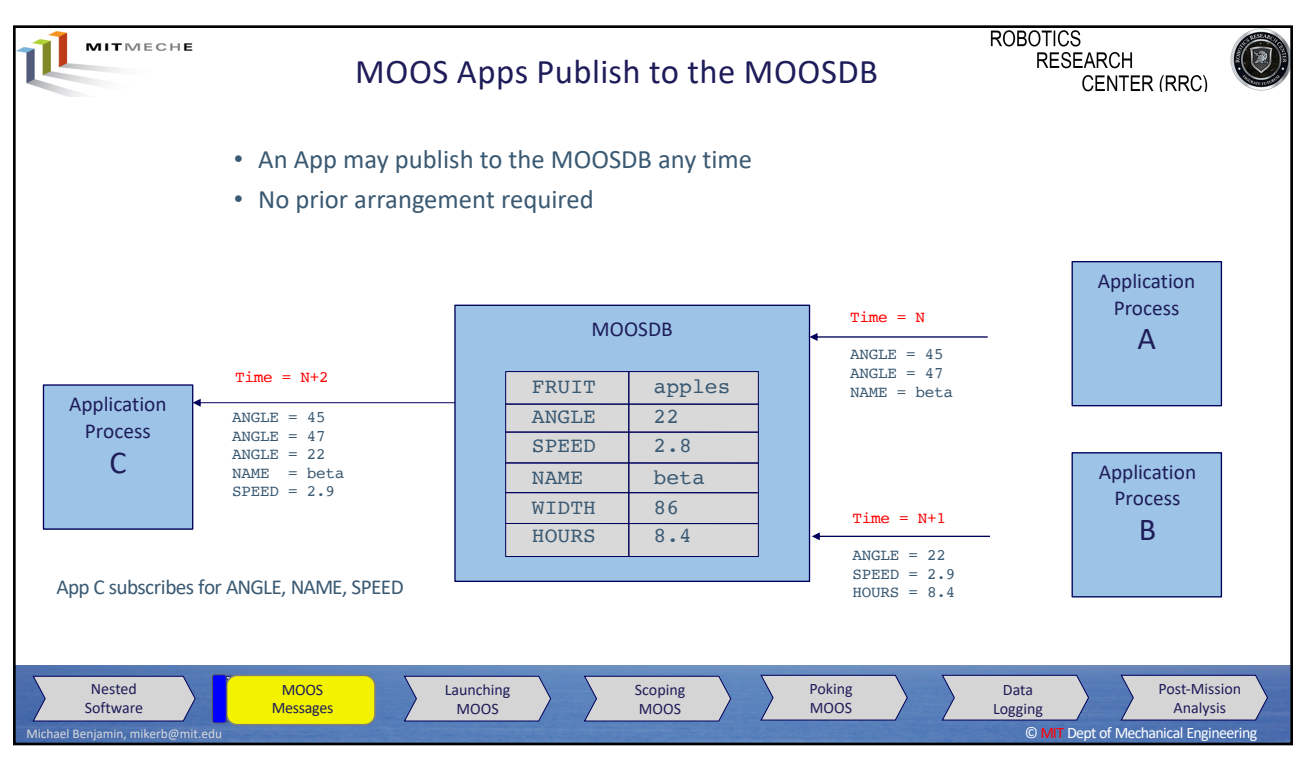

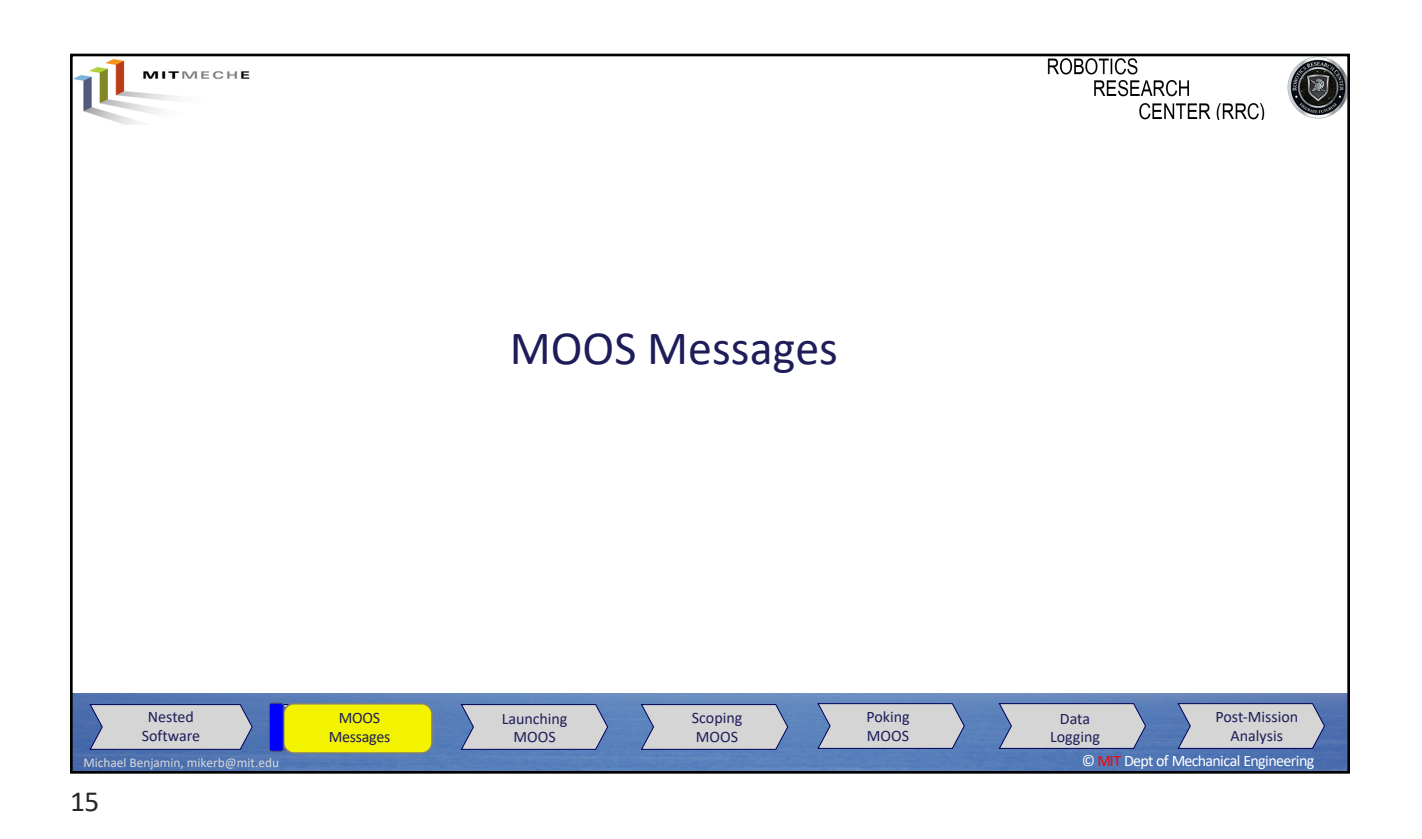

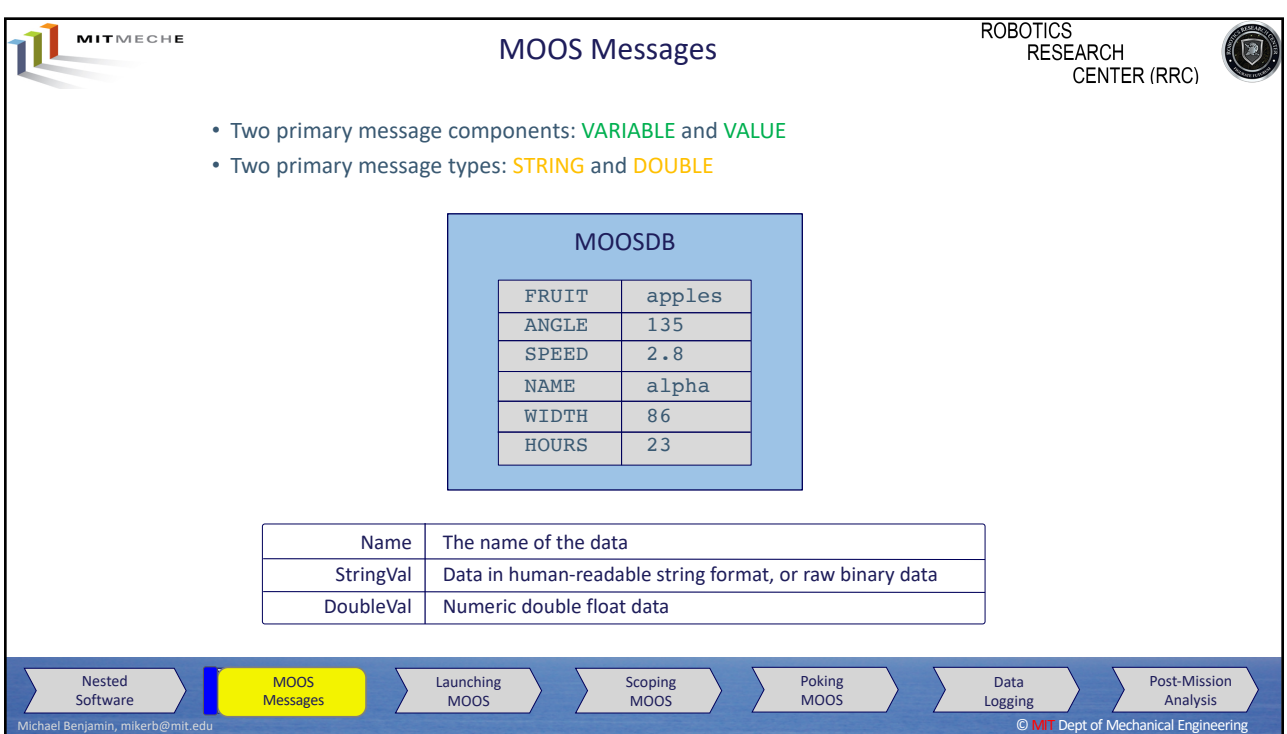

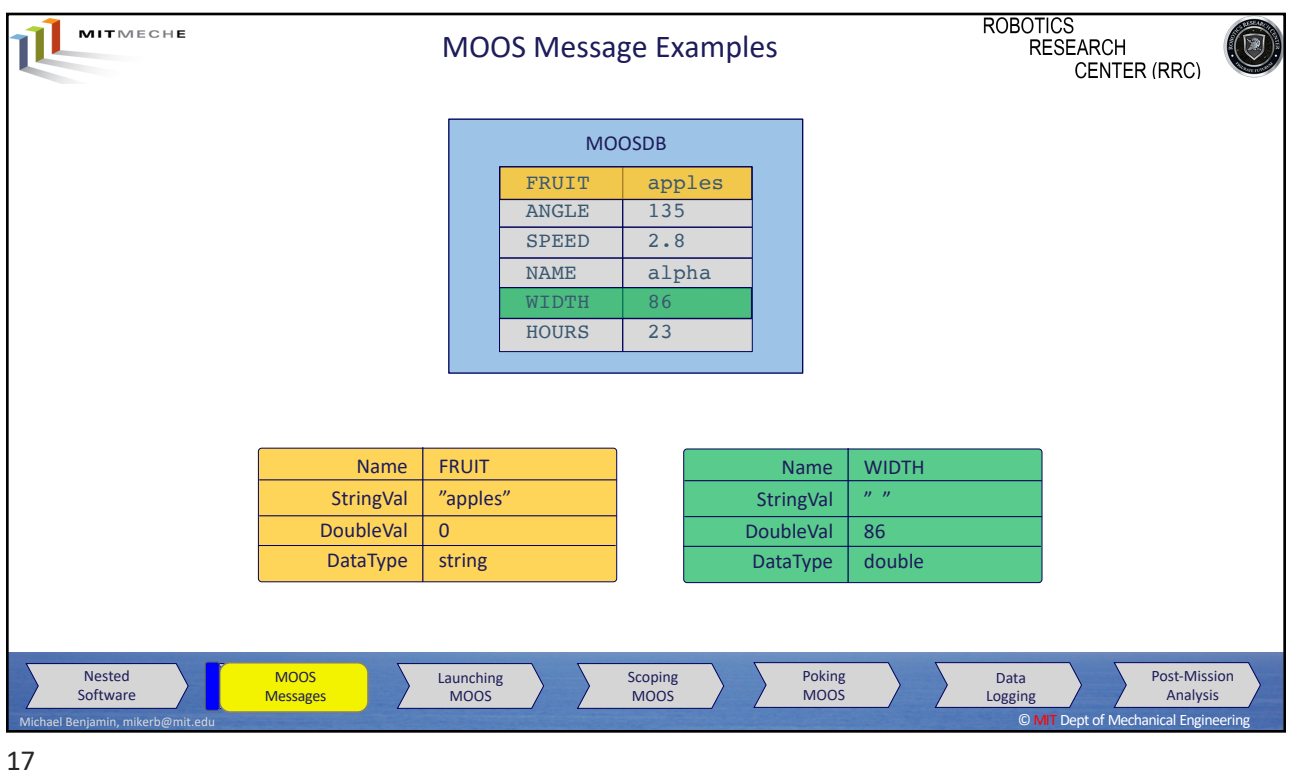

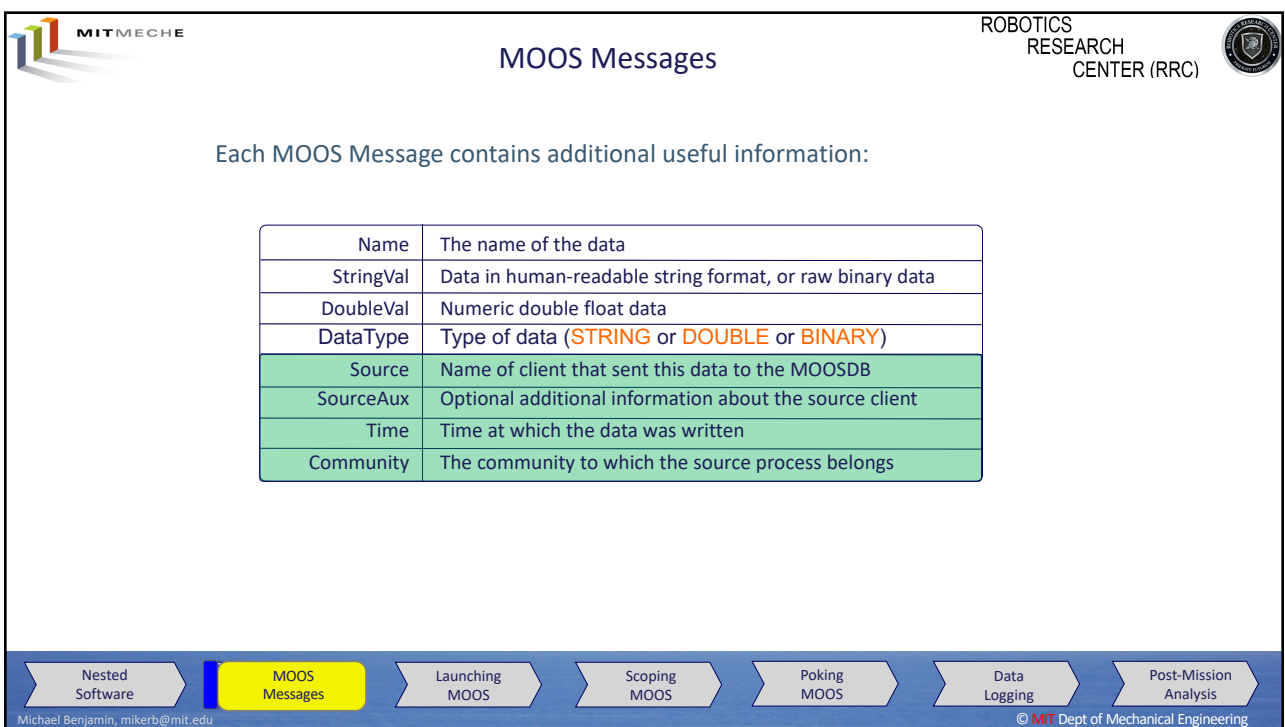

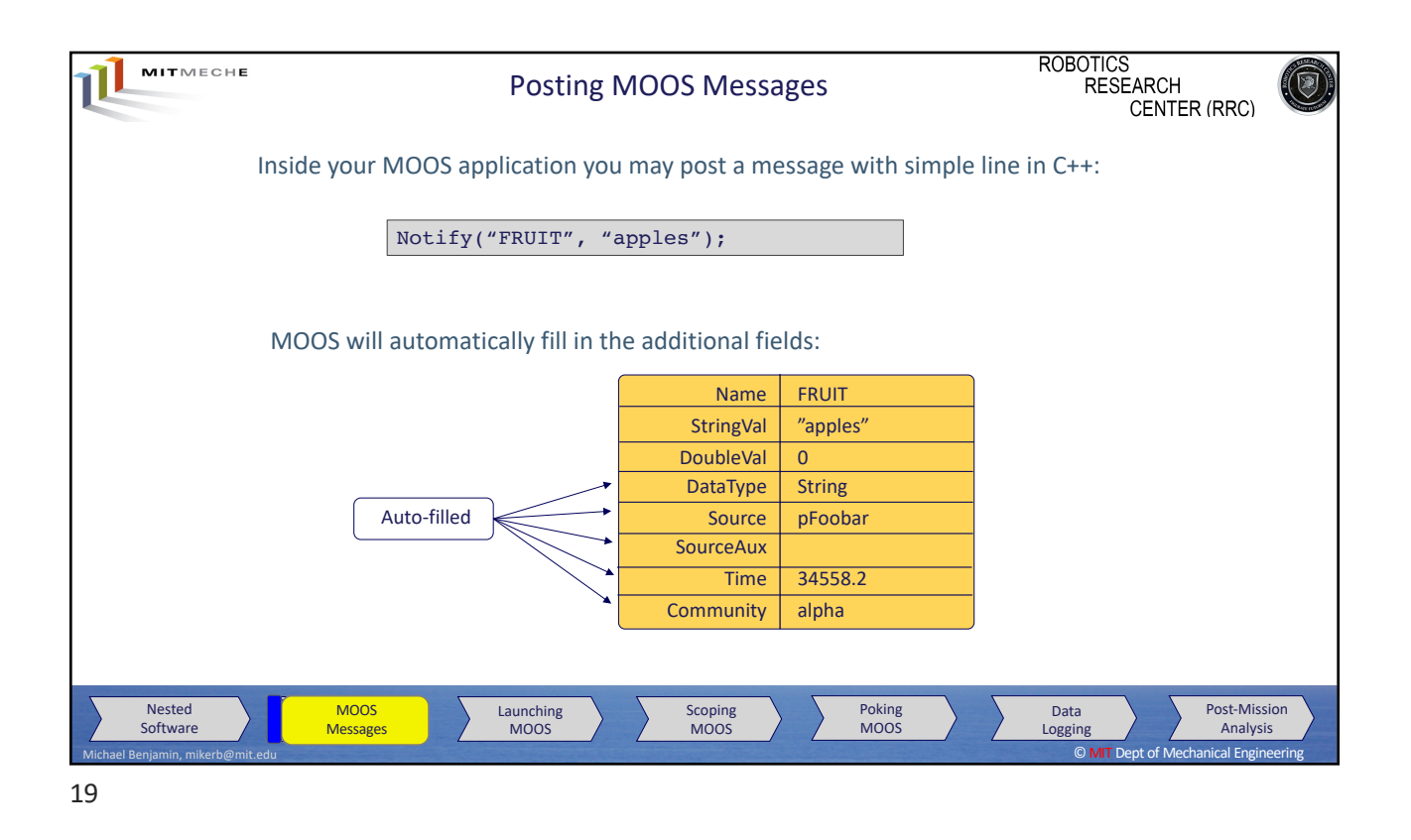

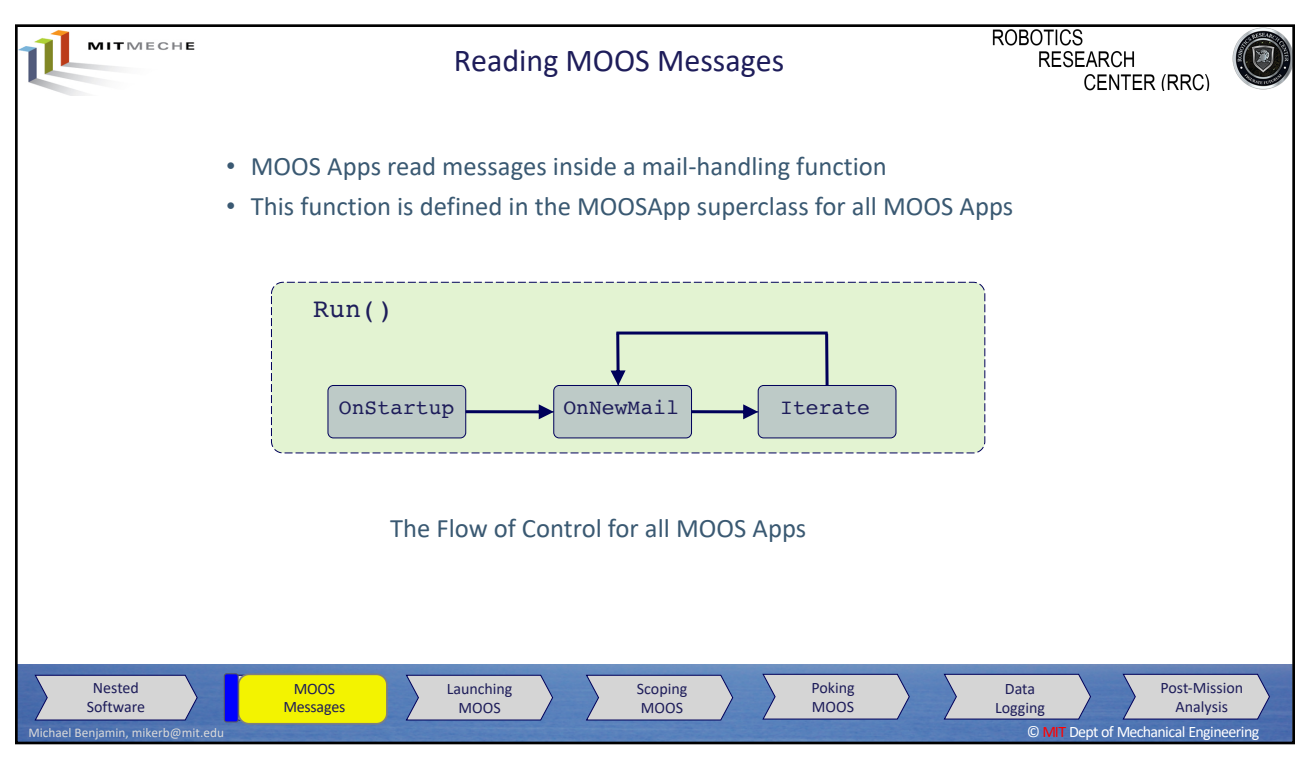

20

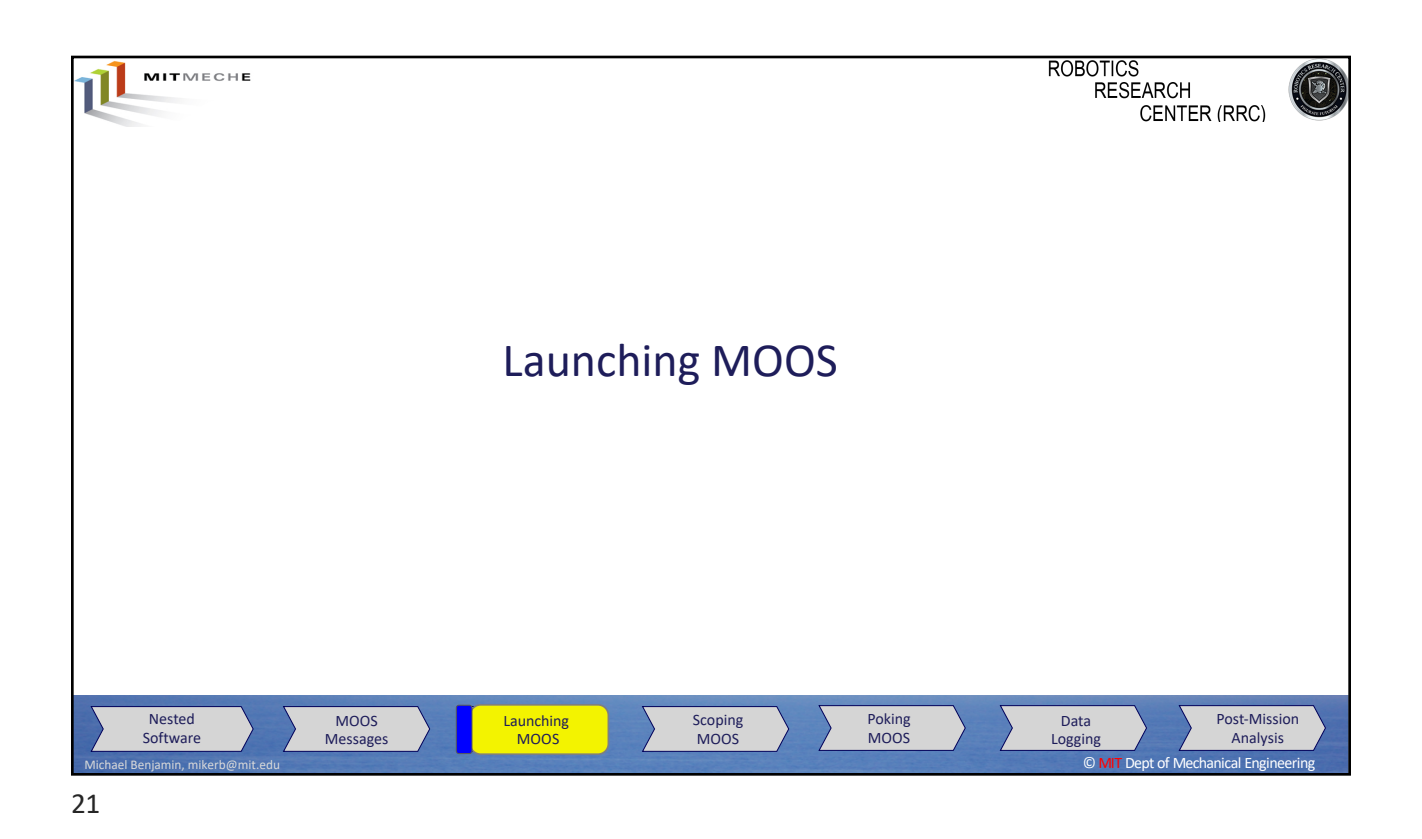

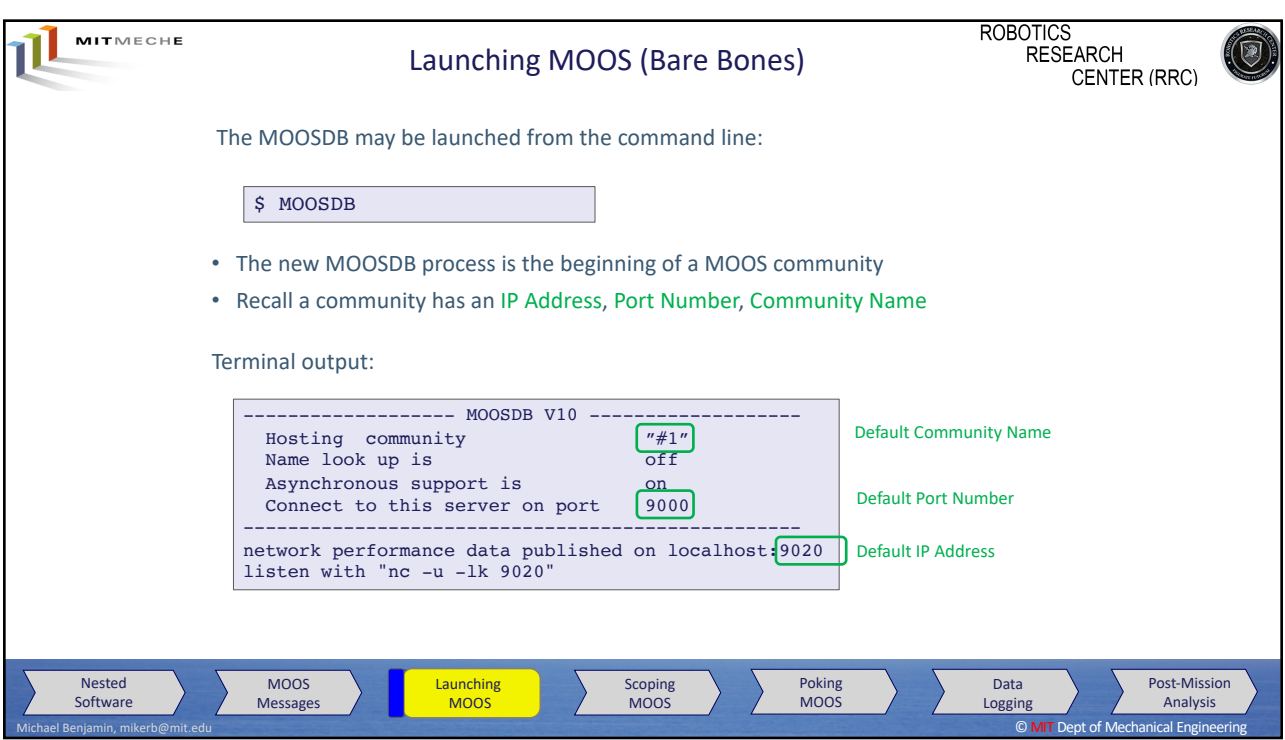

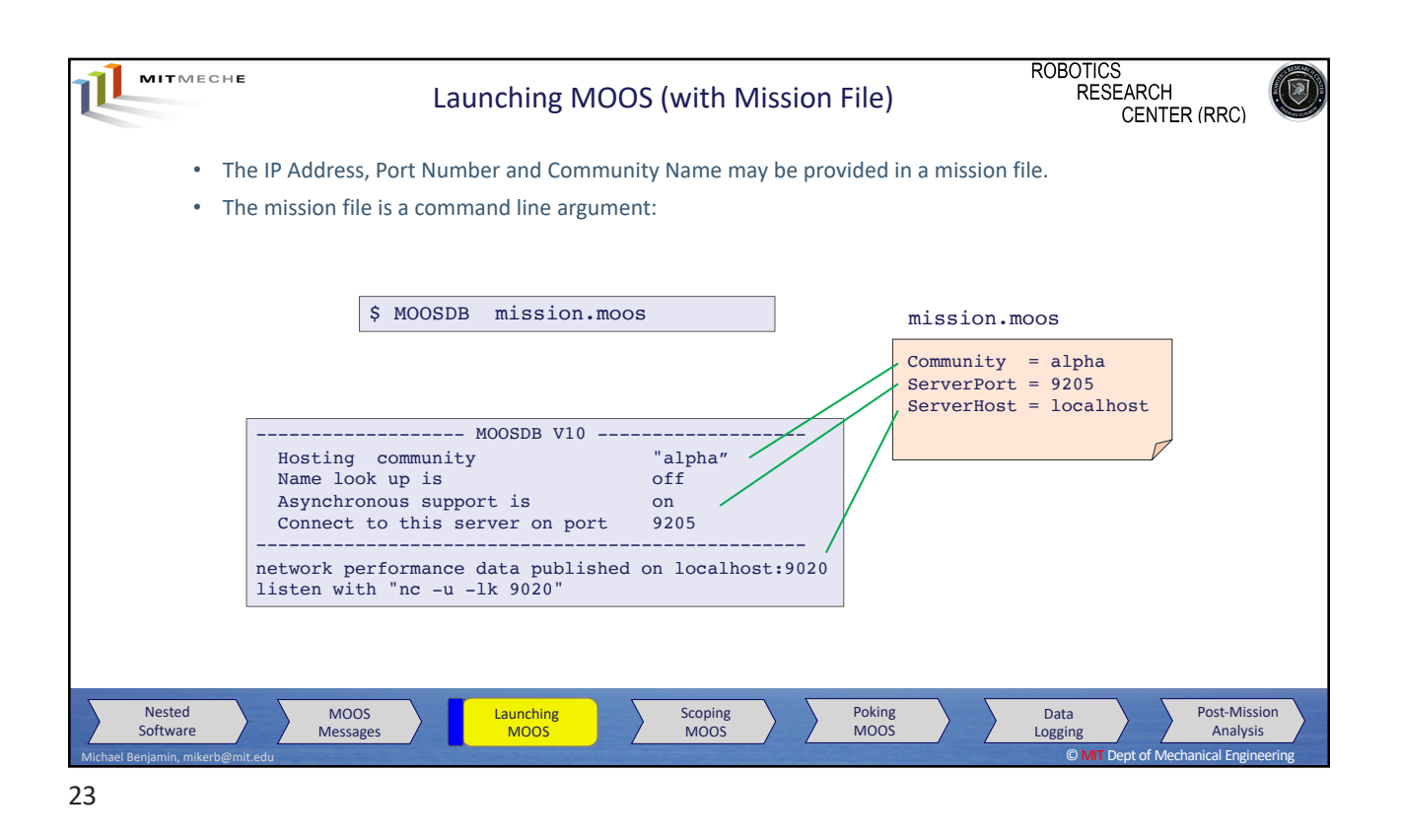

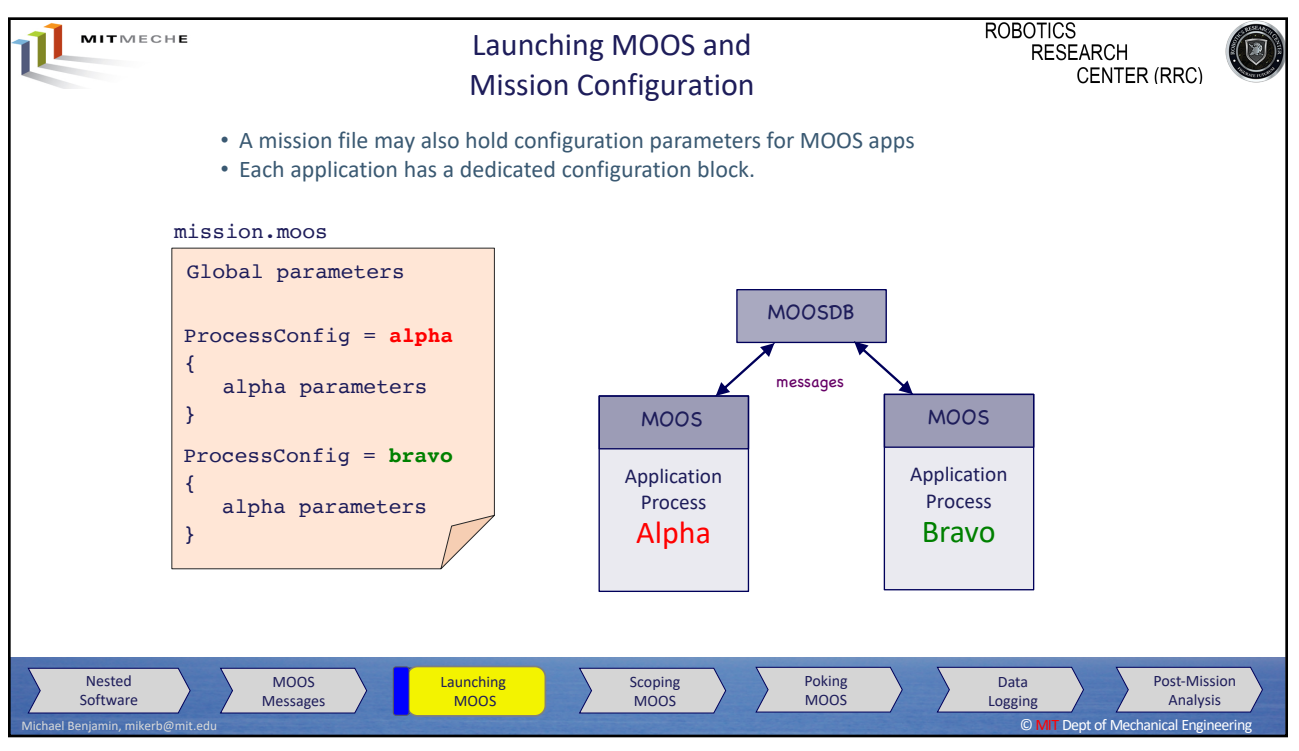

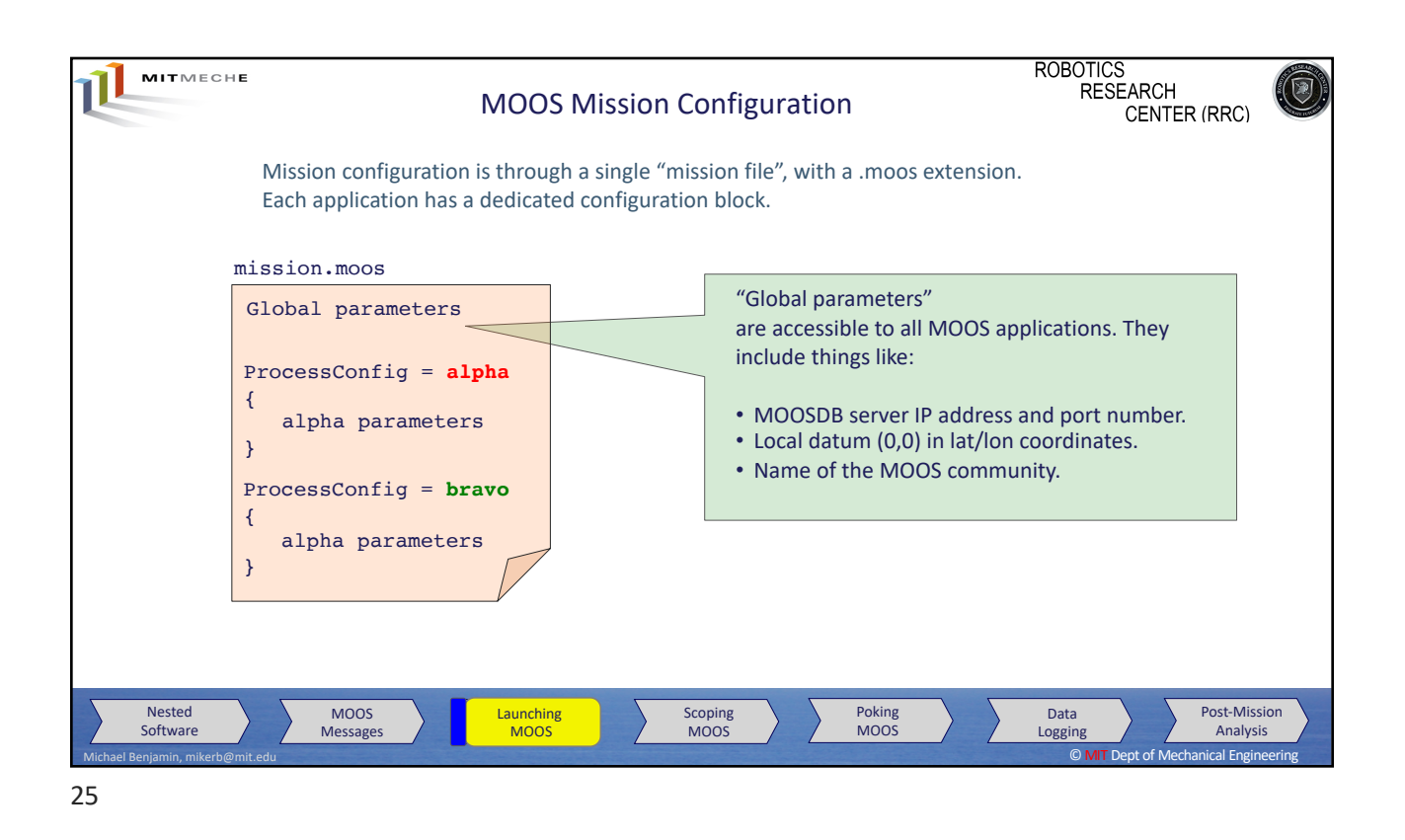

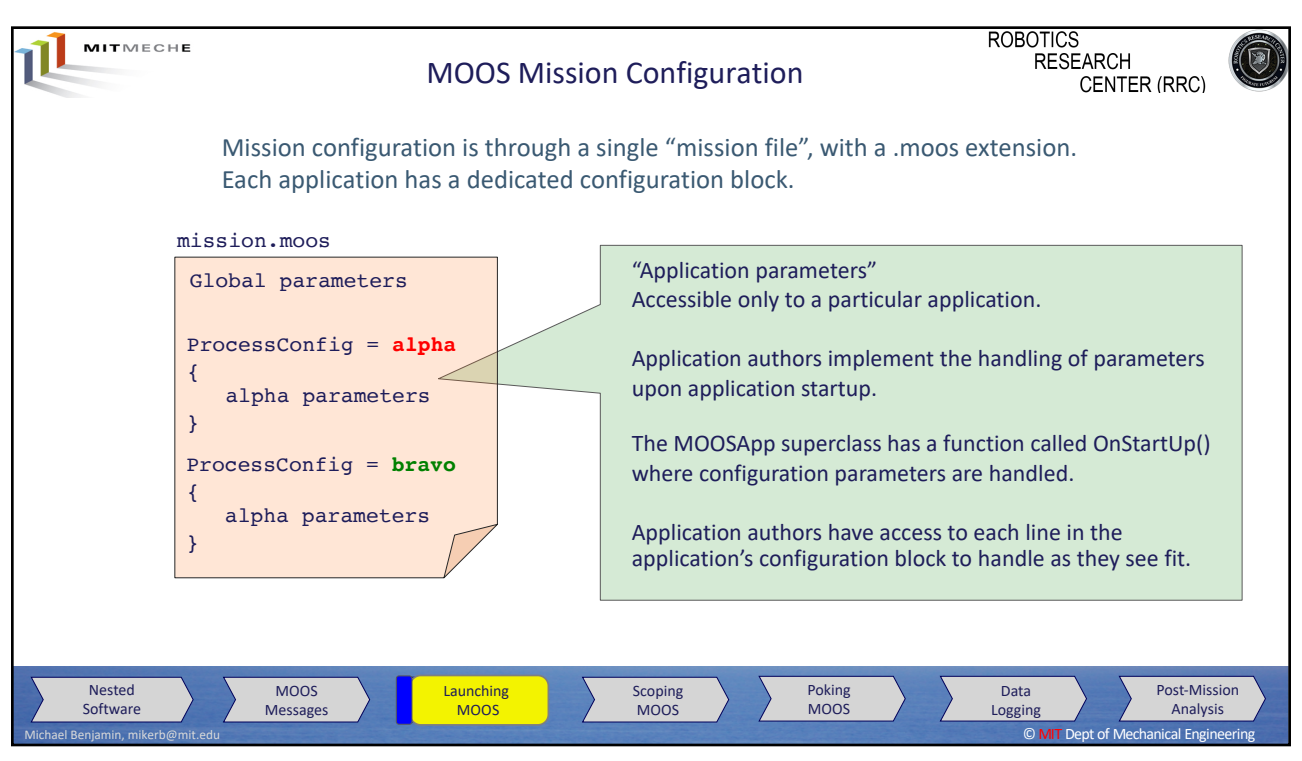

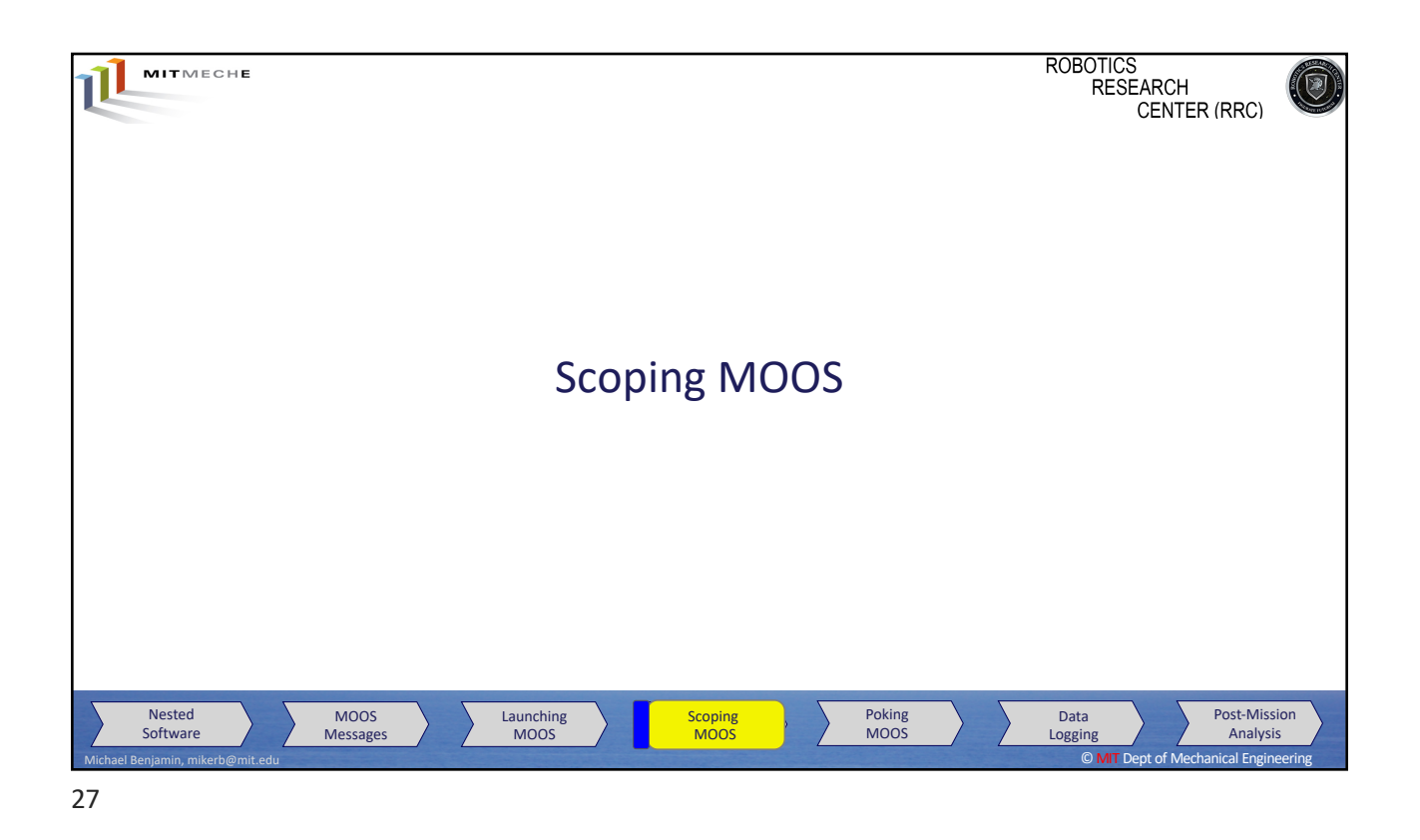

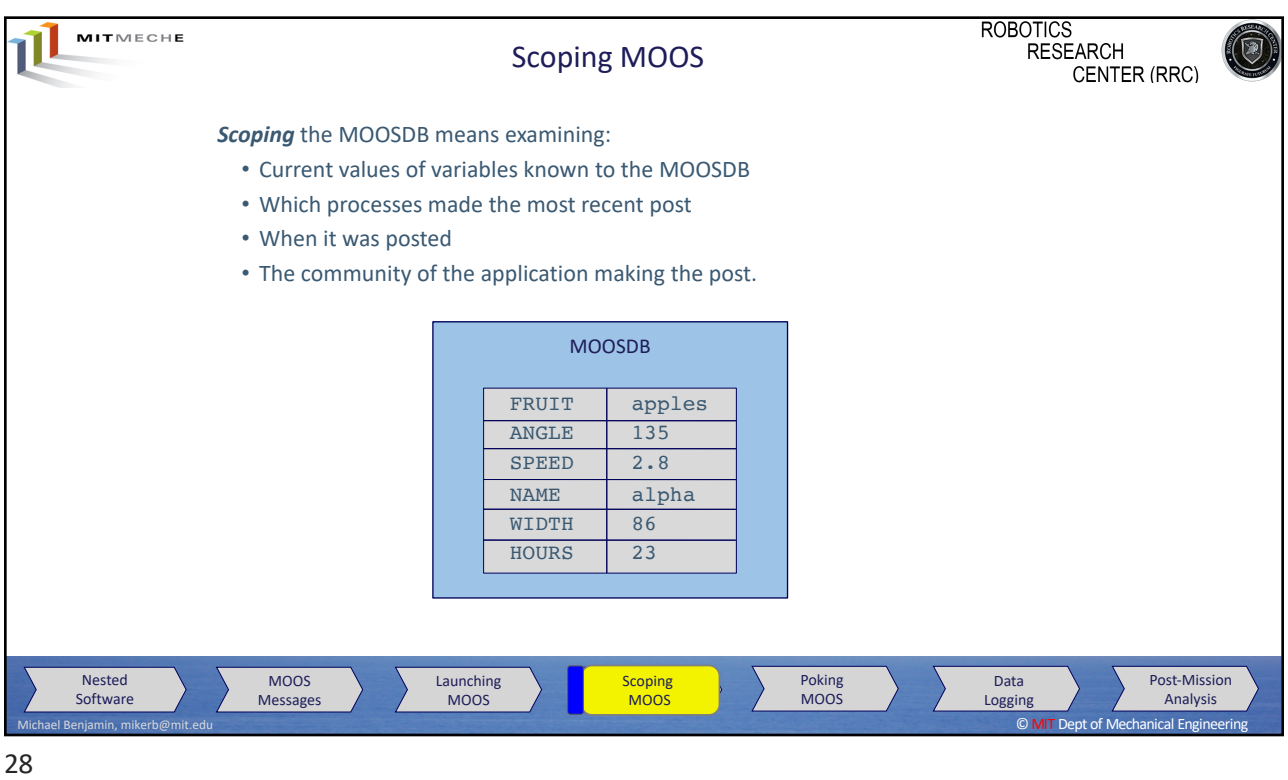

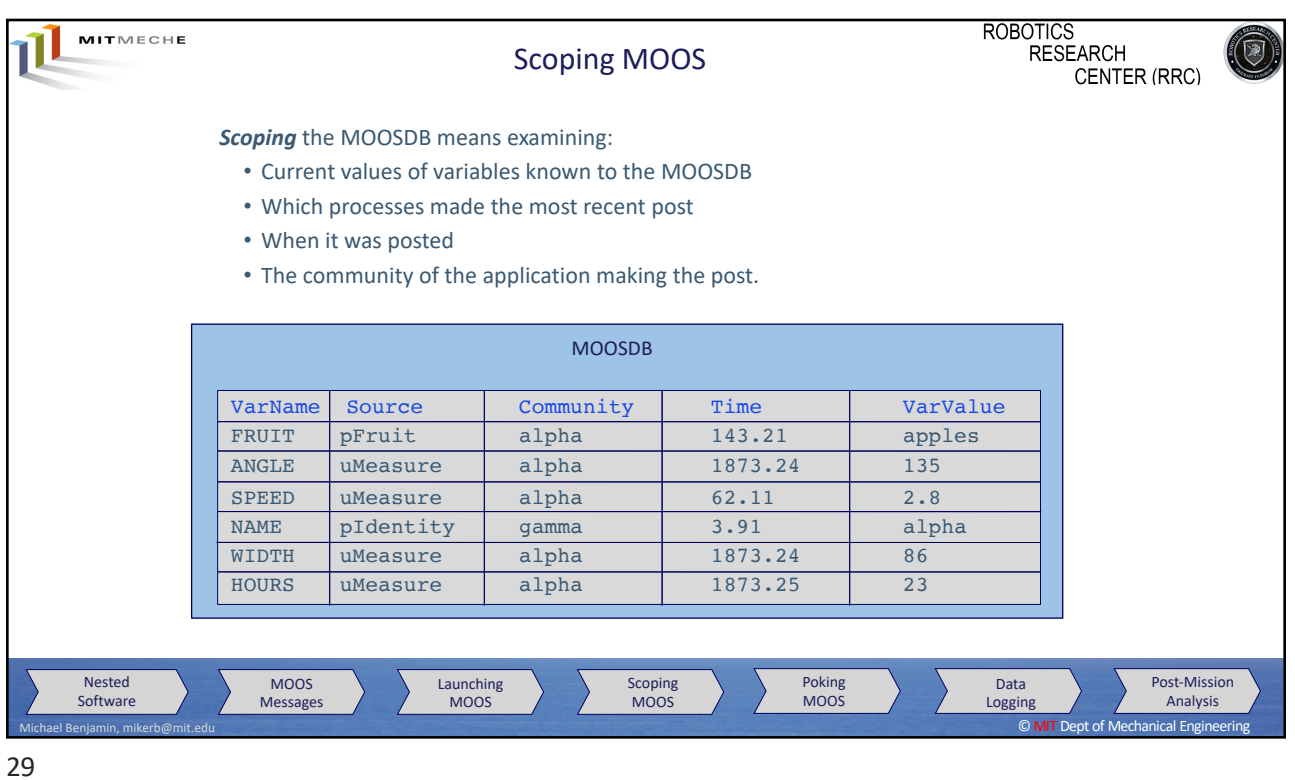

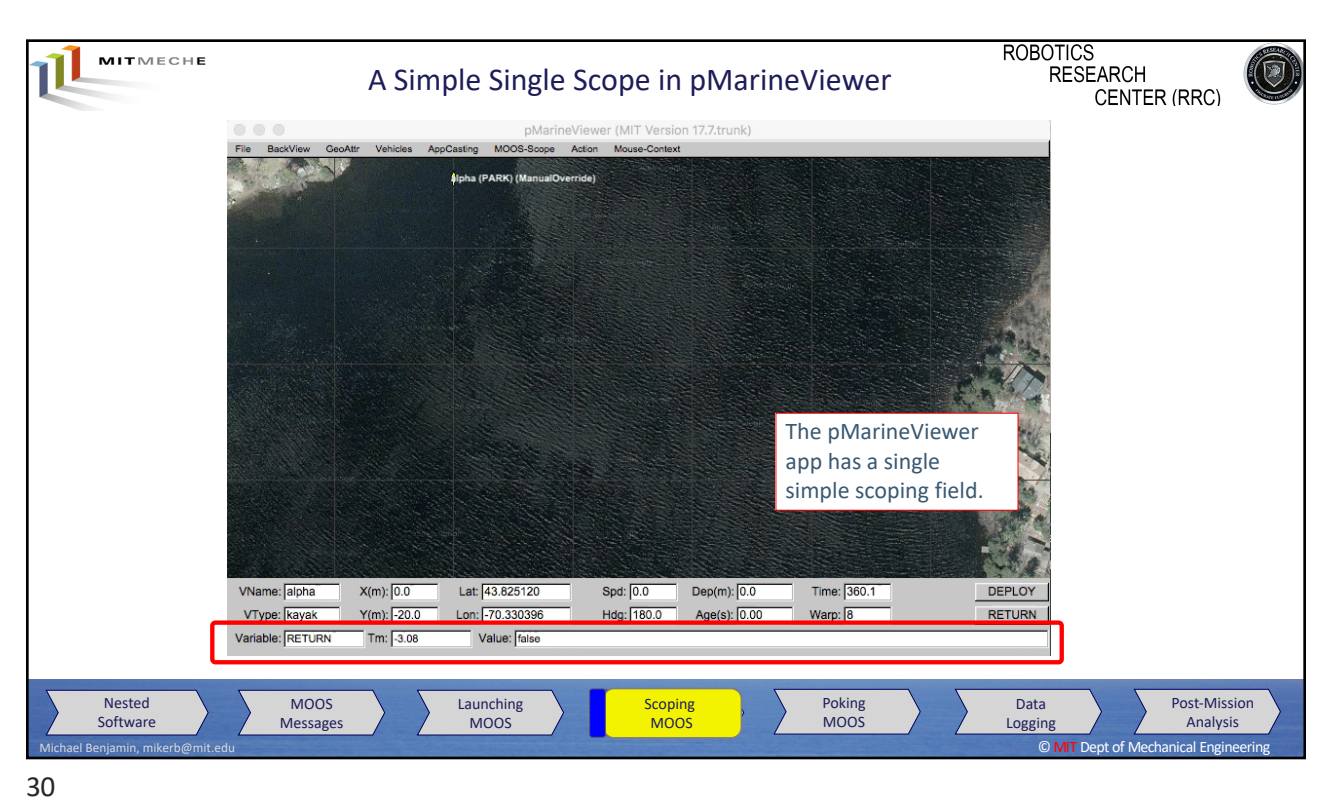

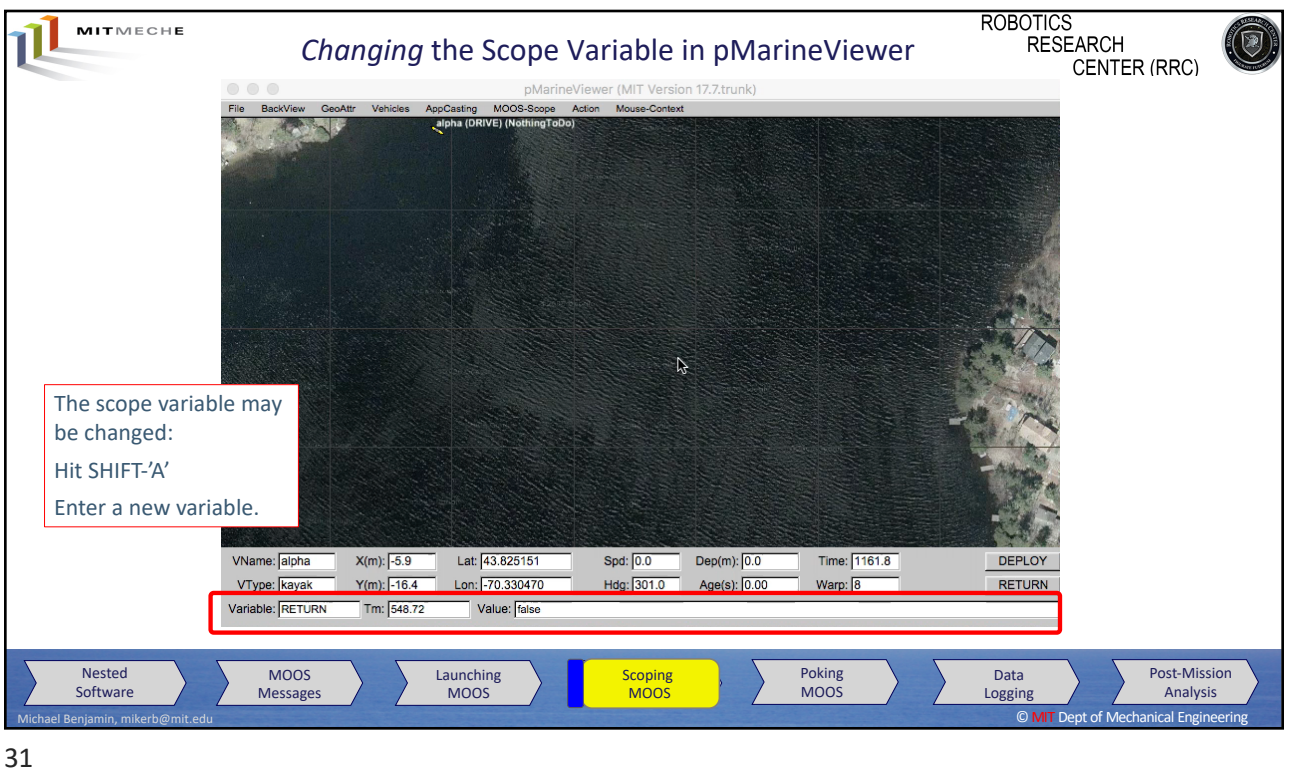

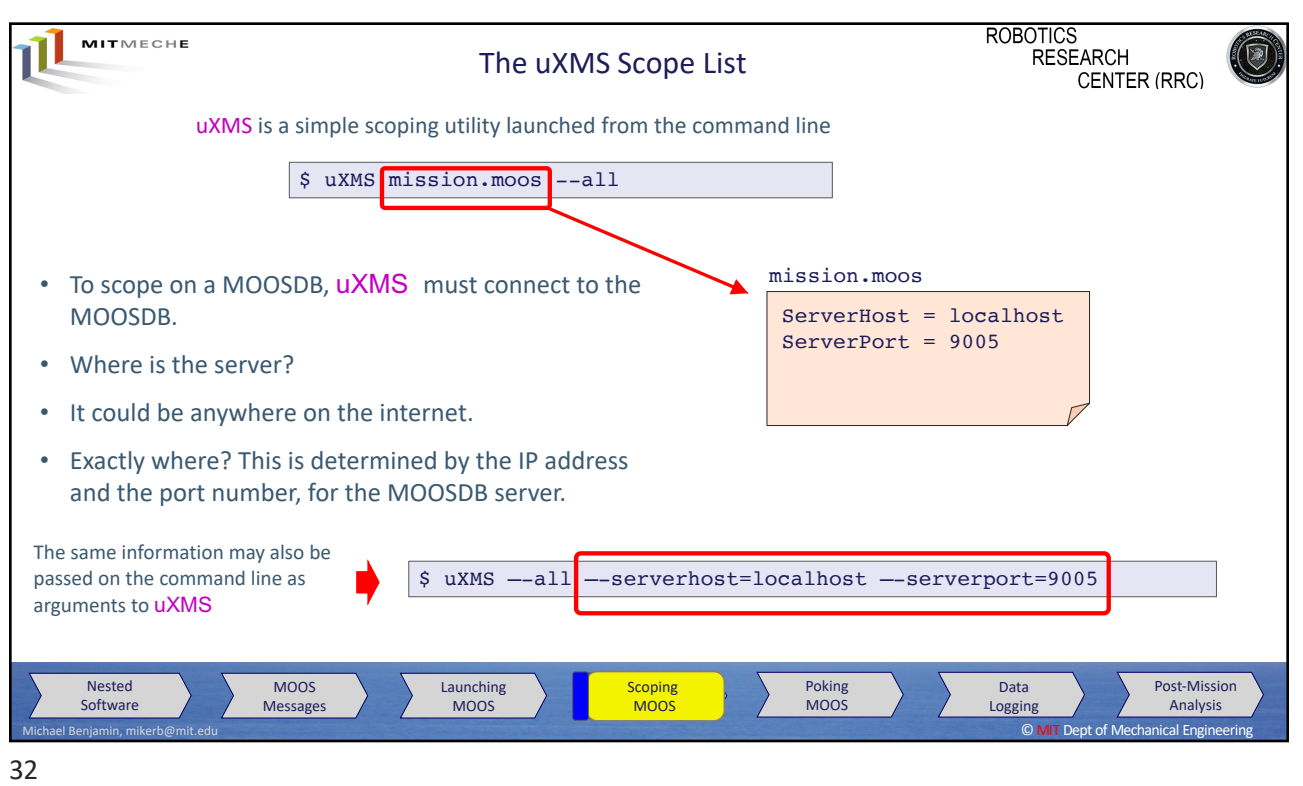

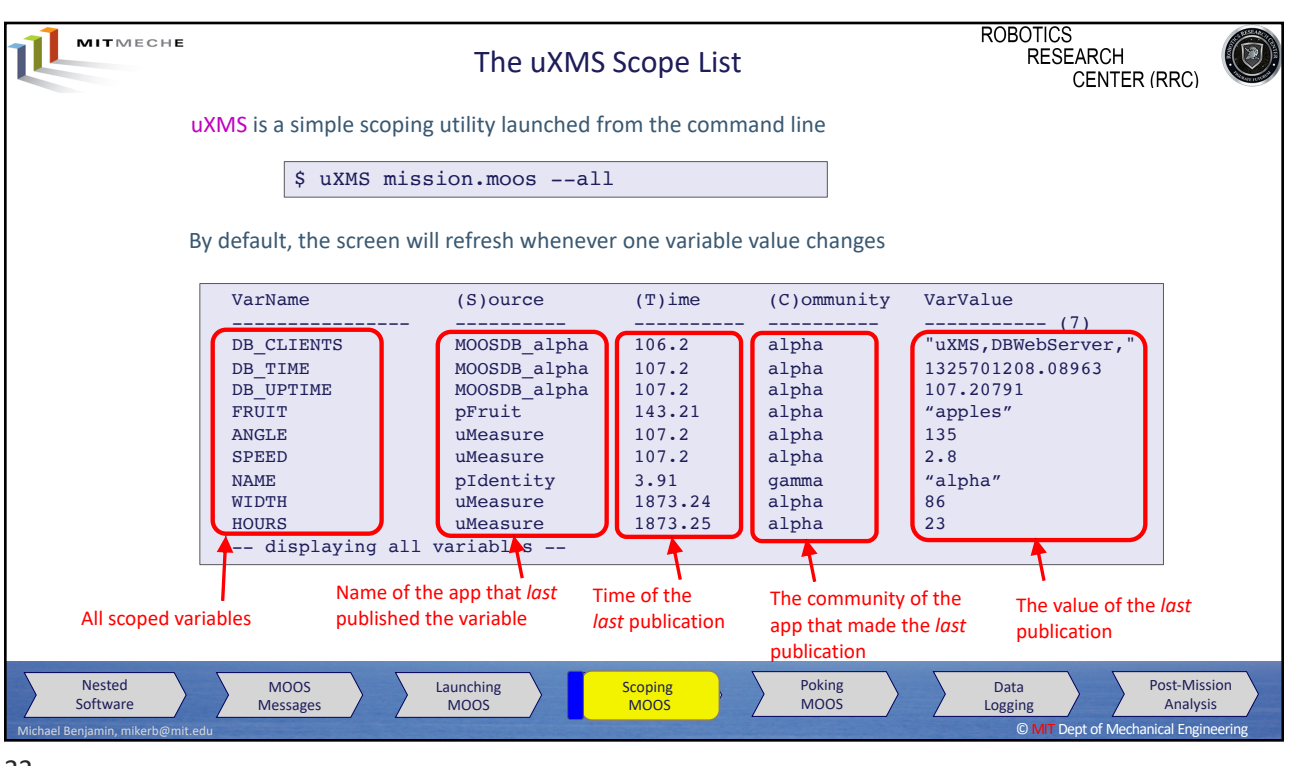

33

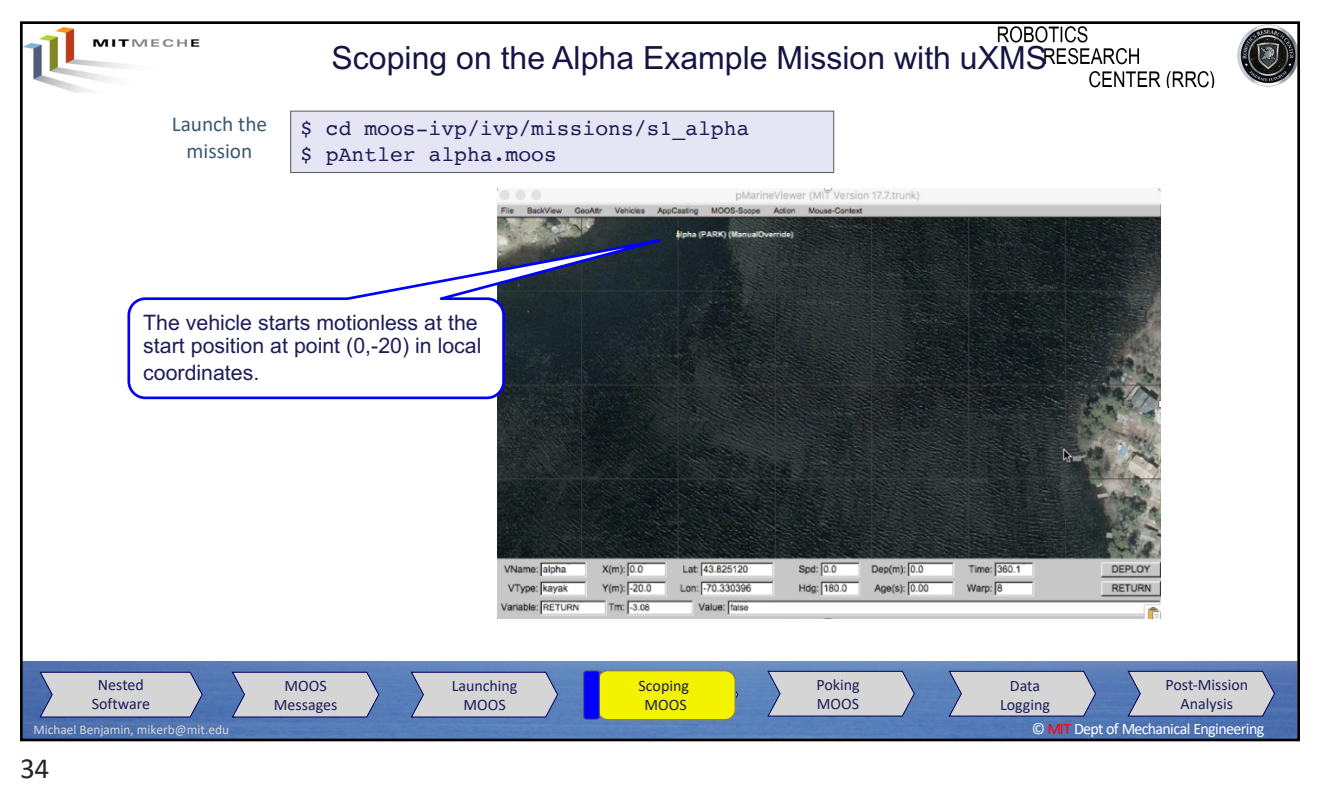

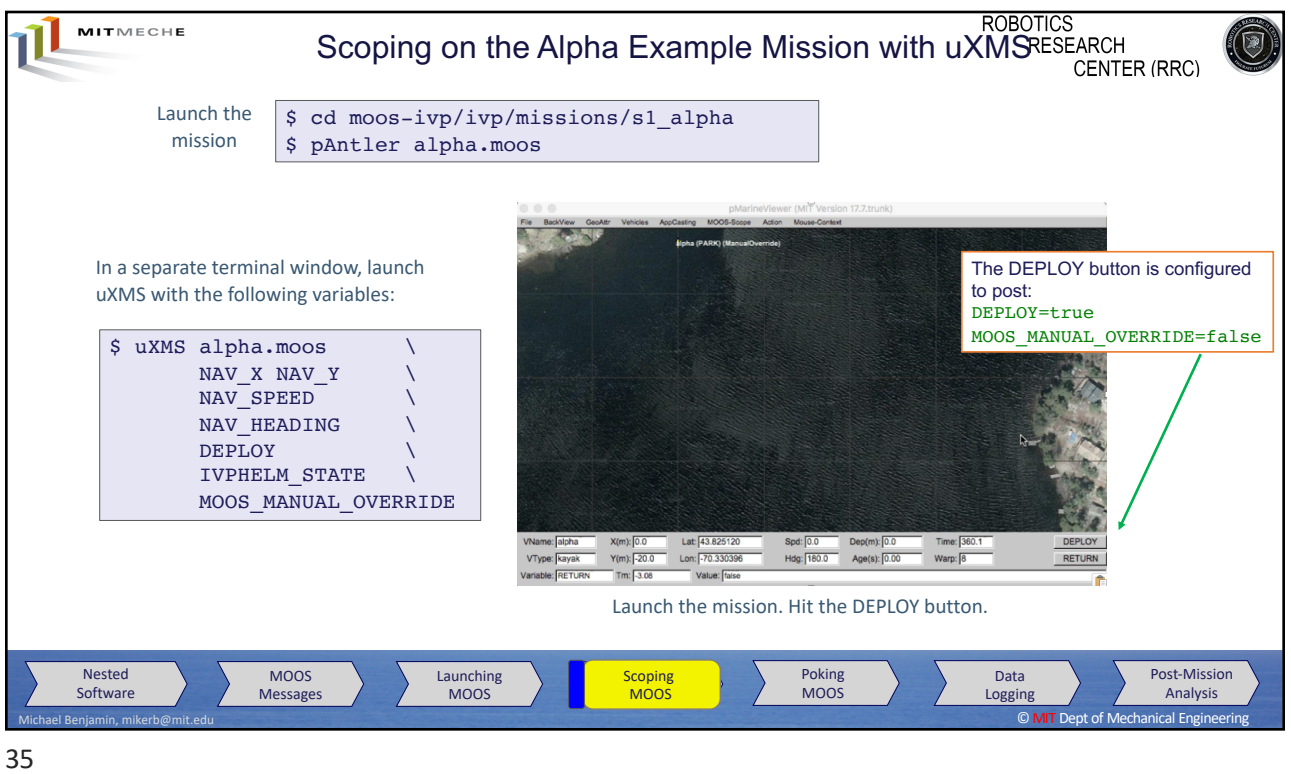

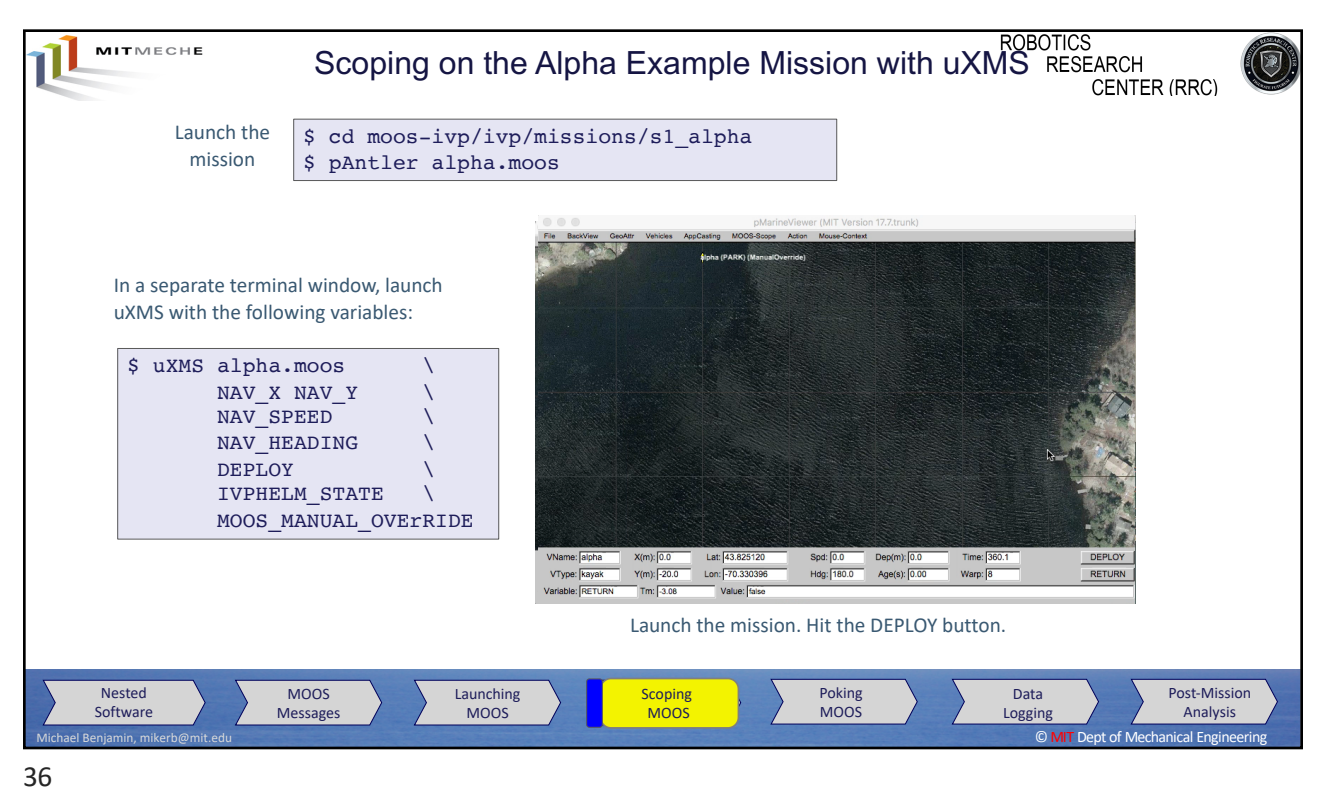

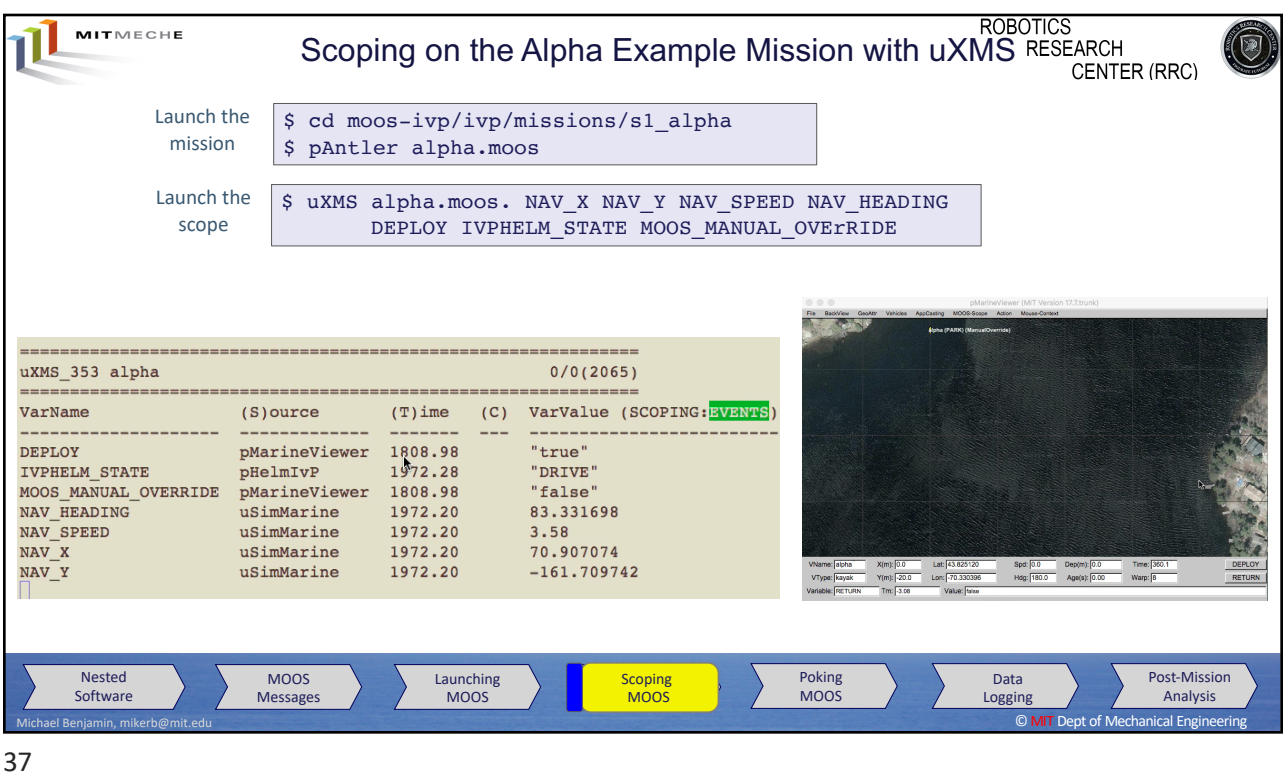

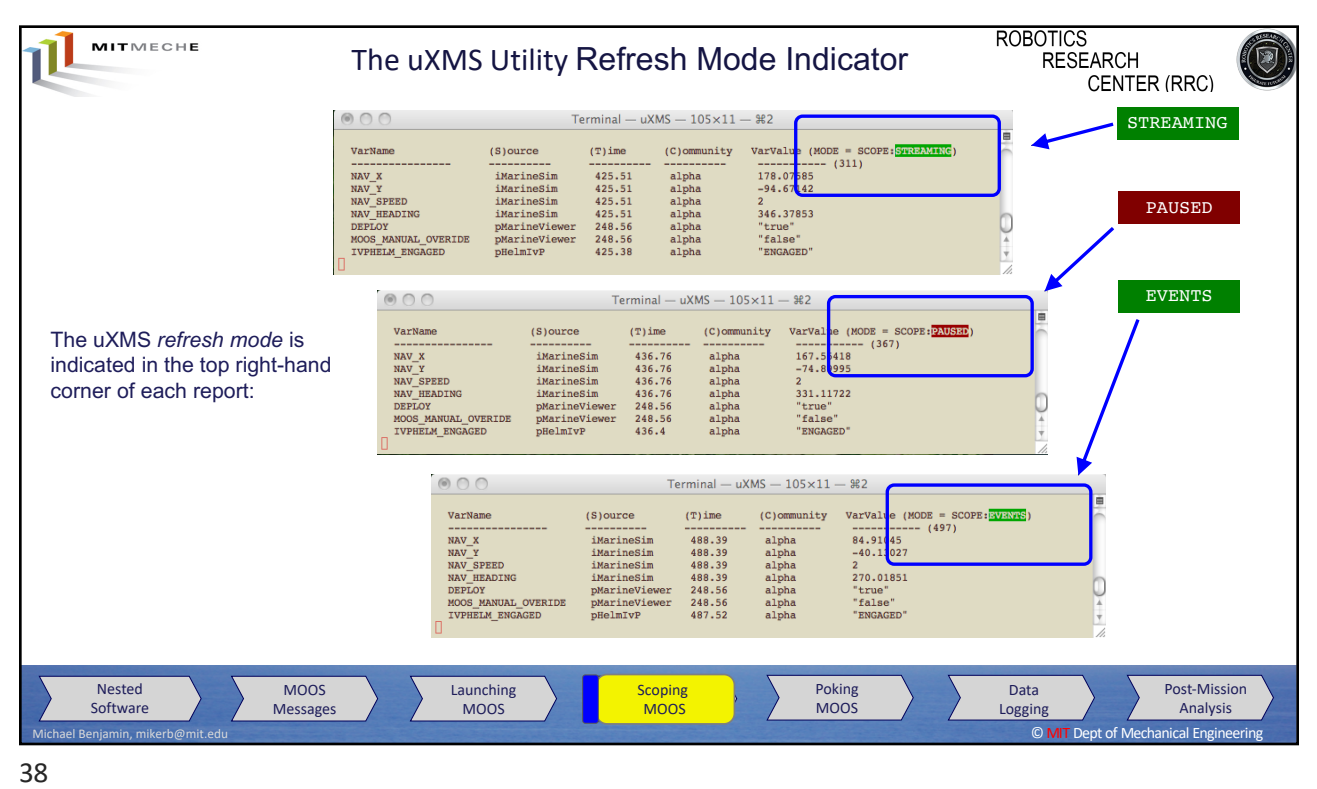

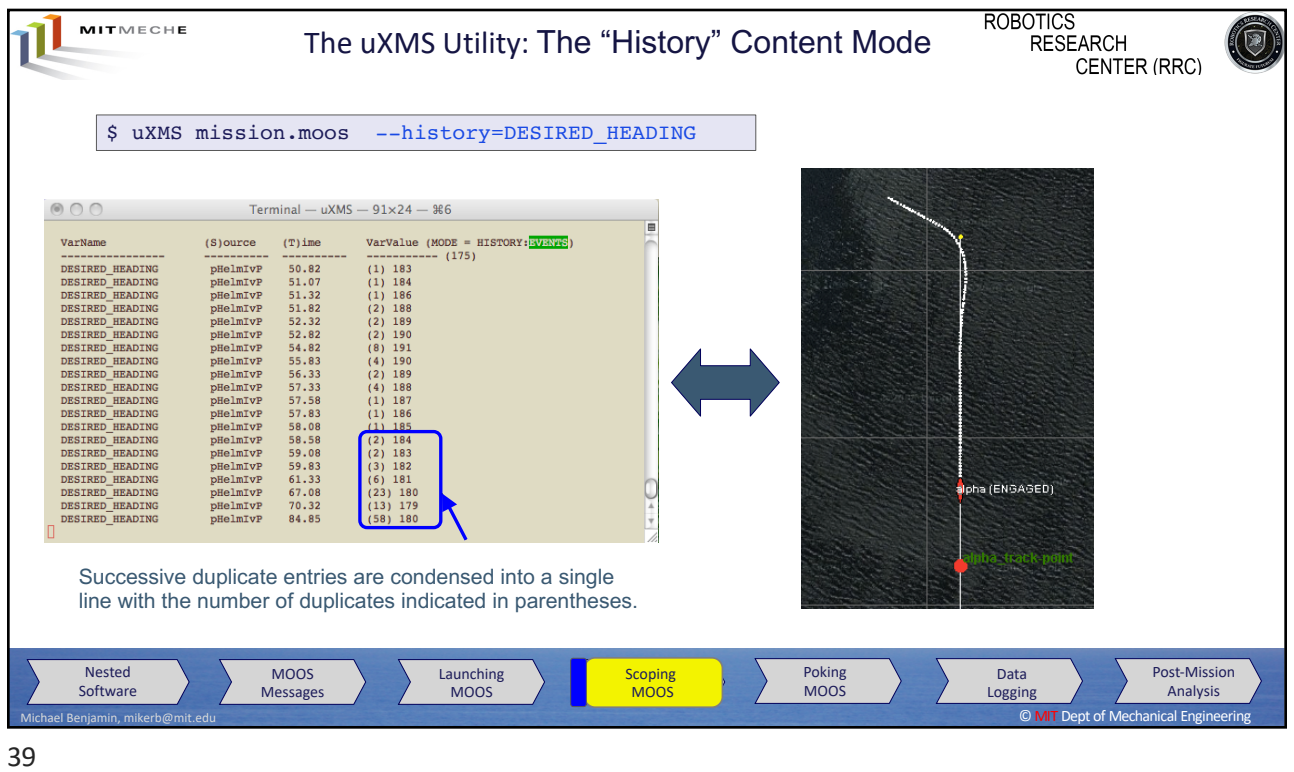

| MITMECHE                                                                                        | Setting the Scope List by App Name                                |                               |                       | <b>ROBOTICS</b><br><b>RESEARCH</b><br><b>CENTER (RRC)</b> |                          |
|-------------------------------------------------------------------------------------------------|-------------------------------------------------------------------|-------------------------------|-----------------------|-----------------------------------------------------------|--------------------------|
|                                                                                                 | uXMS can be launched to scope only on variables from a given App: |                               |                       |                                                           |                          |
|                                                                                                 |                                                                   |                               |                       |                                                           |                          |
| \$.                                                                                             | uXMS mission.moos --src=uMeasure                                  |                               |                       |                                                           |                          |
|                                                                                                 |                                                                   |                               |                       |                                                           |                          |
| VarName                                                                                         | (S) ource                                                         | $(T)$ ime                     | $(C)$ ommunity        | VarValue                                                  |                          |
| <b>ANGLE</b>                                                                                    | uMeasure                                                          | 107.2                         | alpha                 | (7)<br>------------<br>135                                |                          |
| <b>SPEED</b>                                                                                    | uMeasure                                                          | 107.2                         | alpha                 | 2.8                                                       |                          |
| WIDTH                                                                                           | uMeasure                                                          | 1873.24                       | alpha                 | 86                                                        |                          |
| <b>HOURS</b>                                                                                    | uMeasure                                                          | 1873.25                       | alpha                 | 23                                                        |                          |
|                                                                                                 |                                                                   |                               |                       |                                                           |                          |
|                                                                                                 |                                                                   |                               |                       |                                                           |                          |
| <b>Nested</b><br><b>MOOS</b><br>Software<br><b>Messages</b><br>Michael Benjamin, mikerb@mit.edu | Launching<br><b>MOOS</b>                                          | <b>Scoping</b><br><b>MOOS</b> | Poking<br><b>MOOS</b> | Data<br>Logging<br>© MIT Dept of Mechanical Engineering   | Post-Mission<br>Analysis |

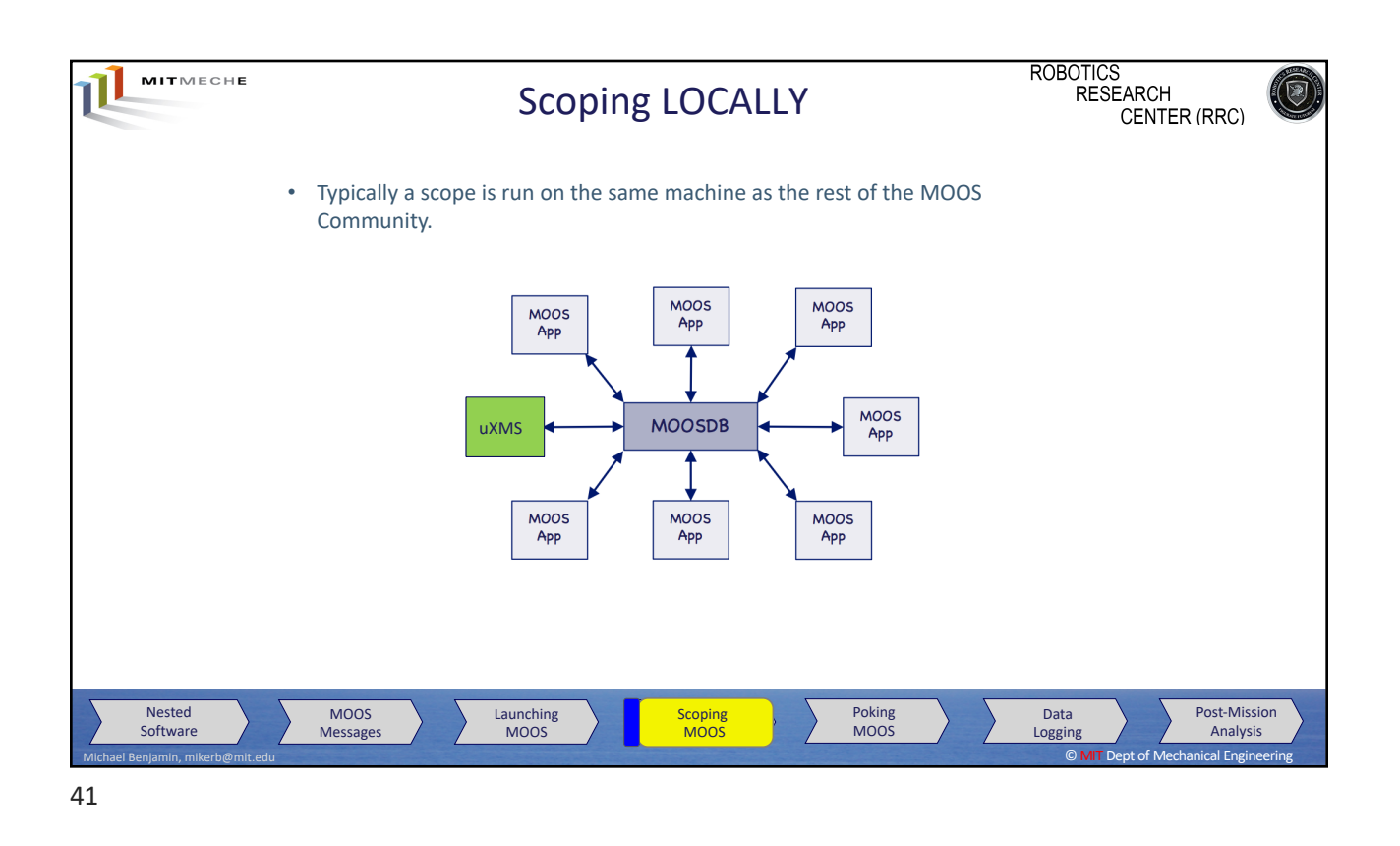

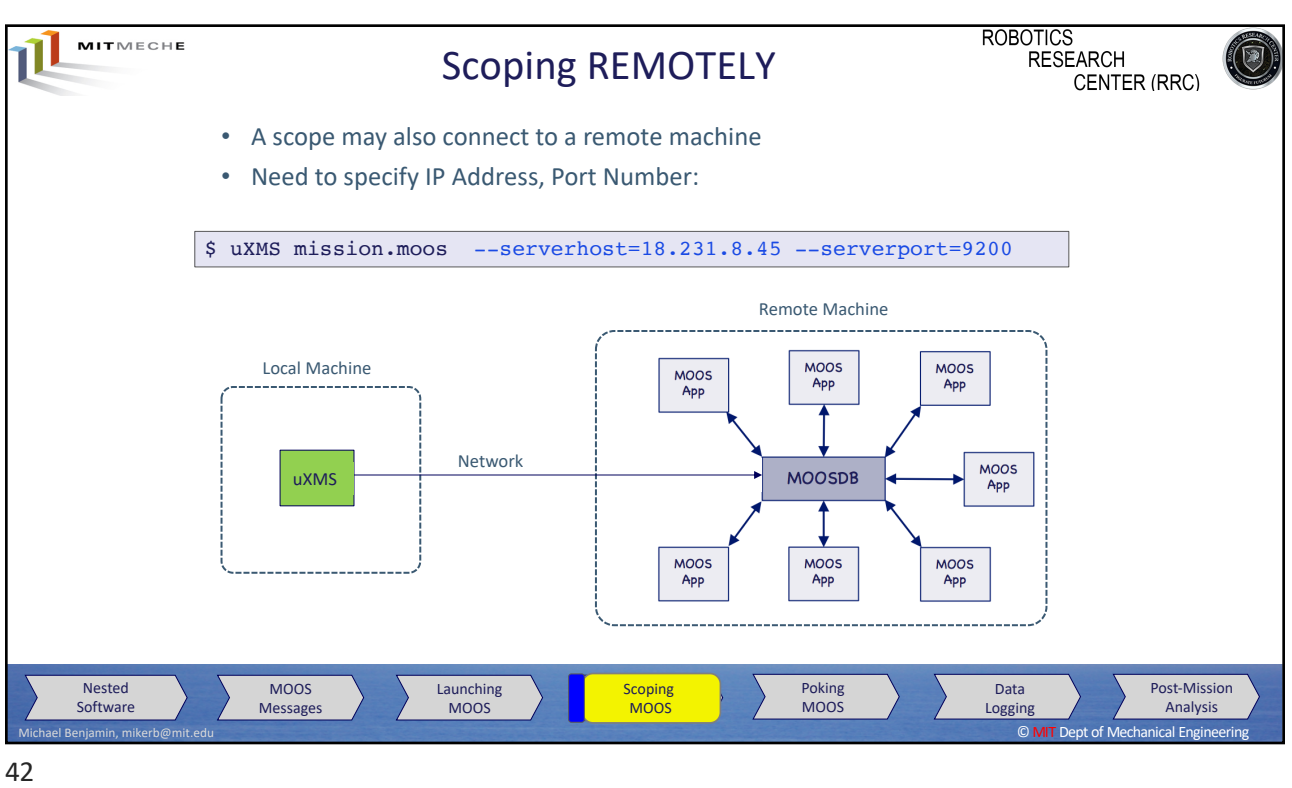

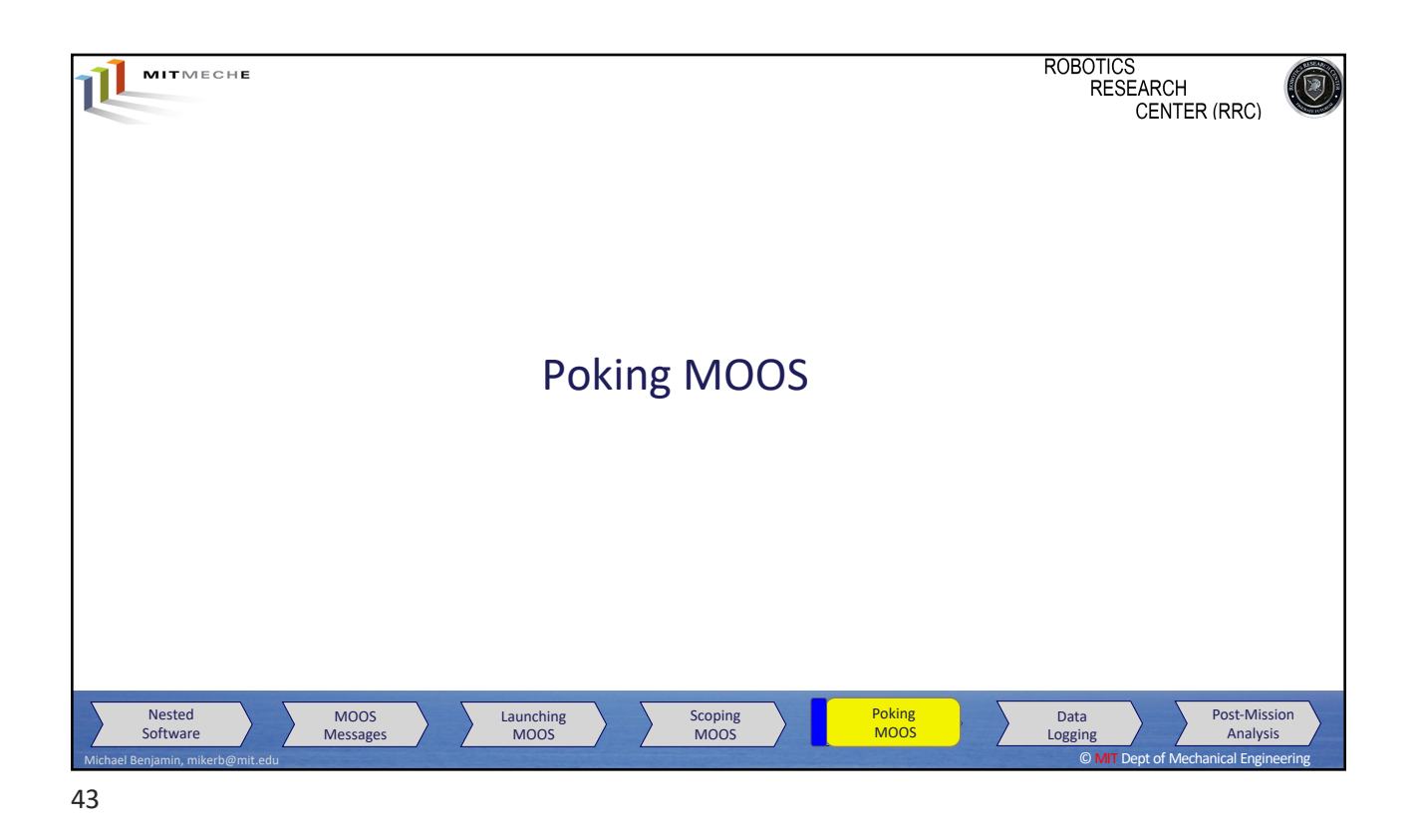

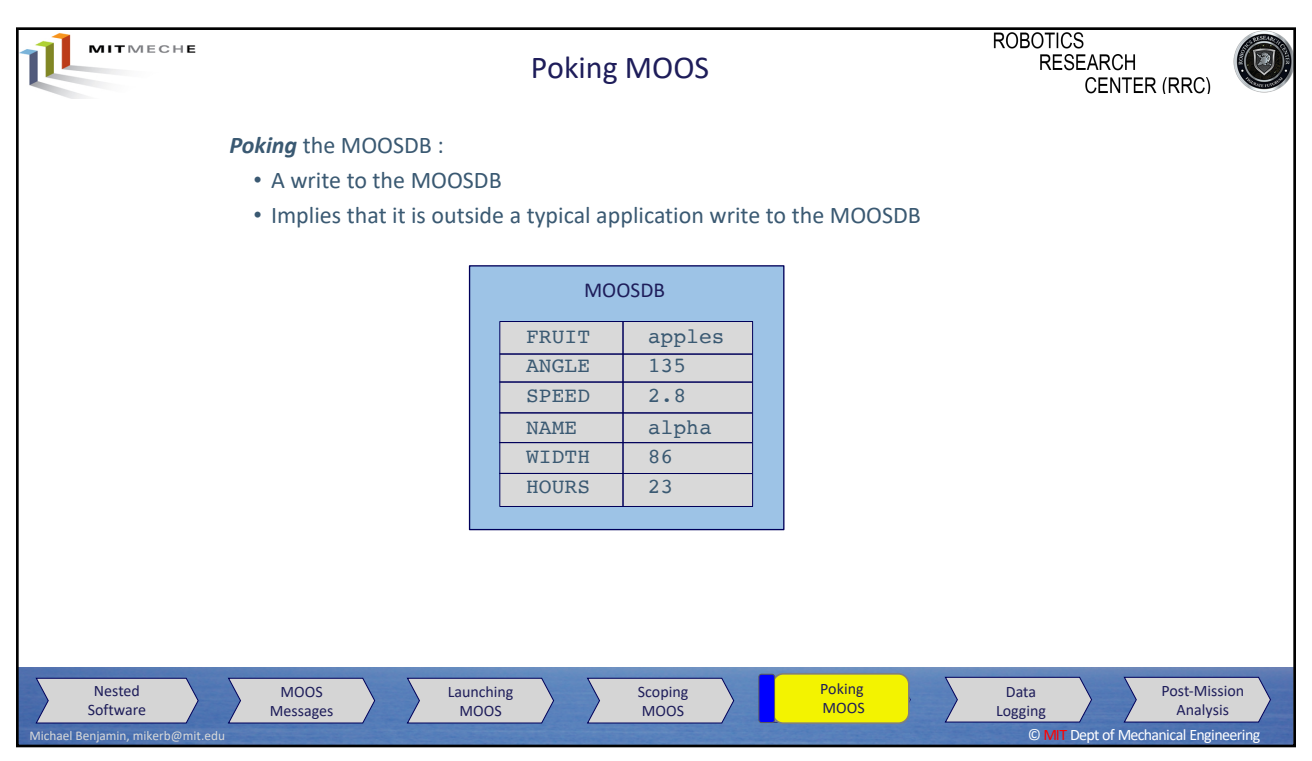

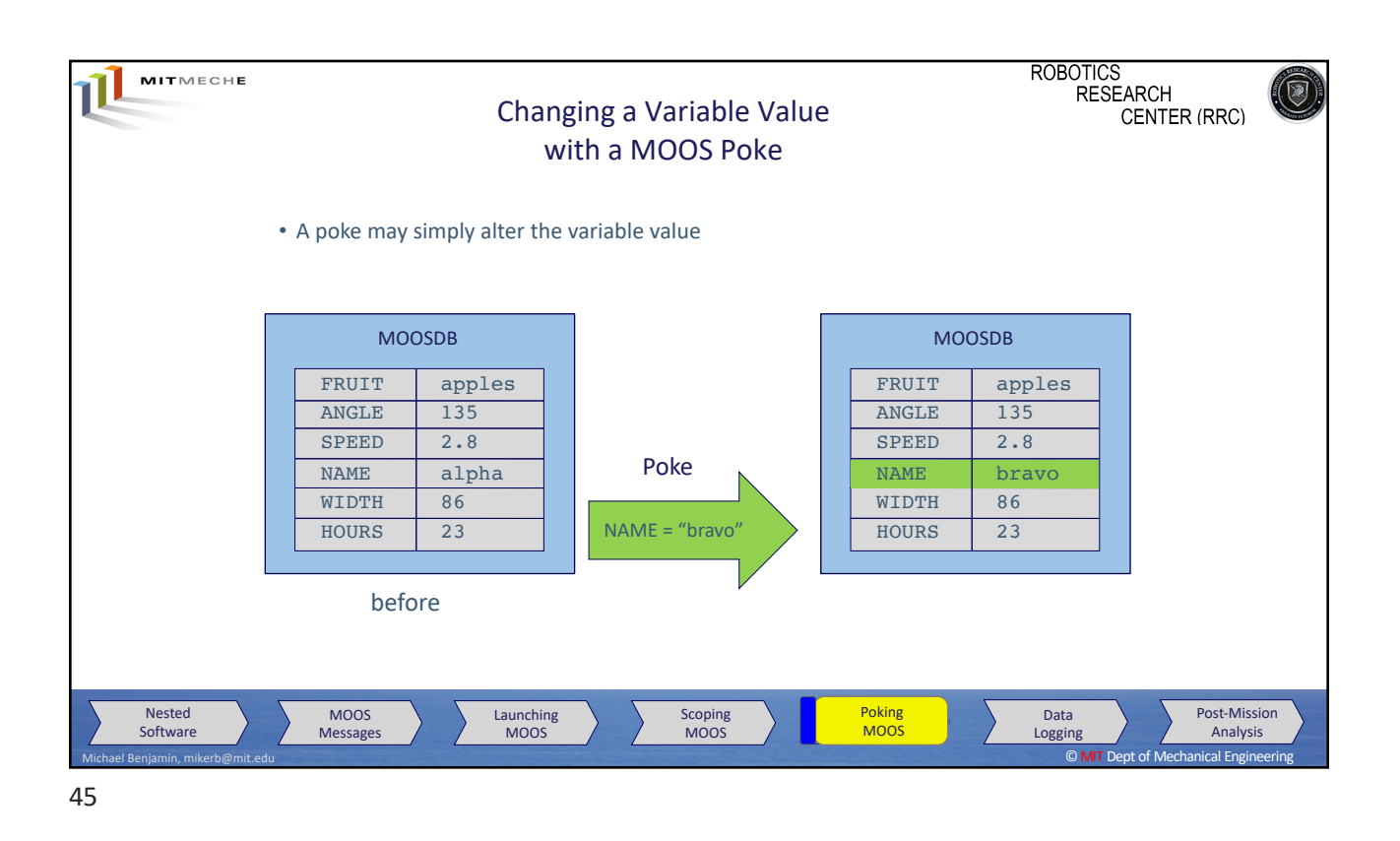

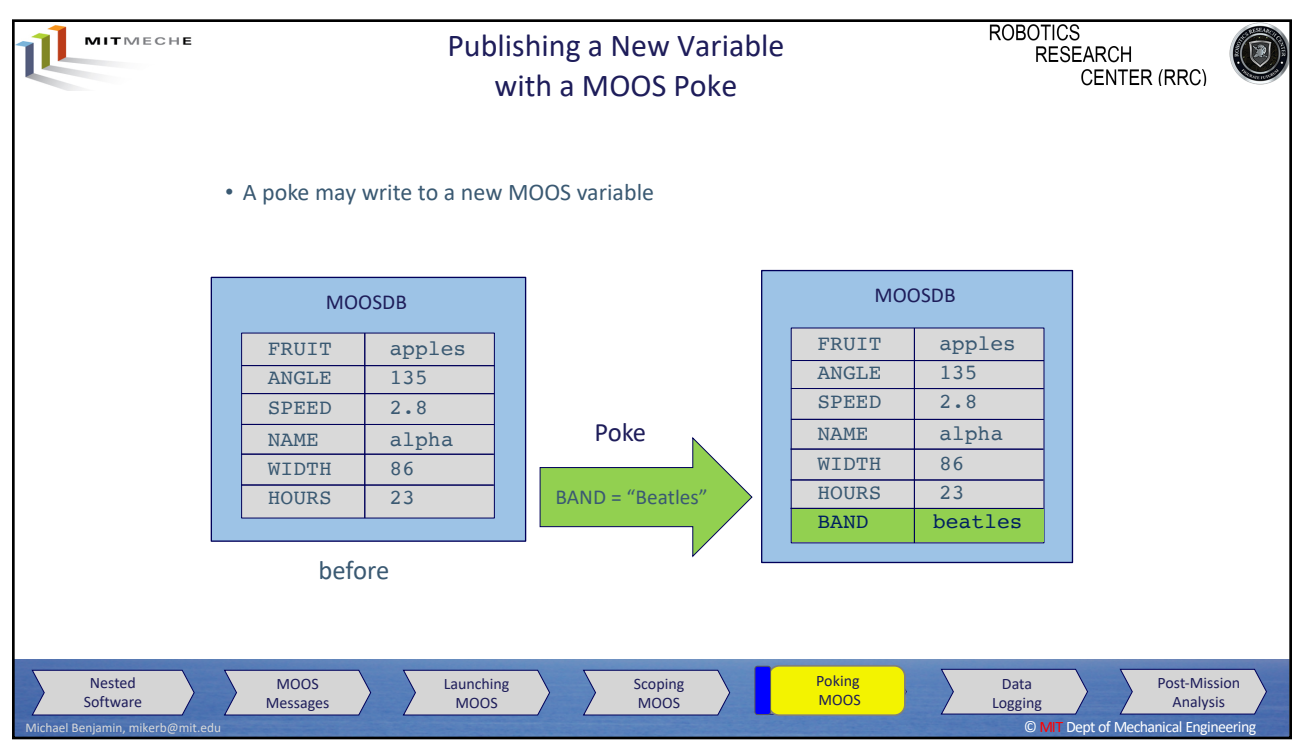

46

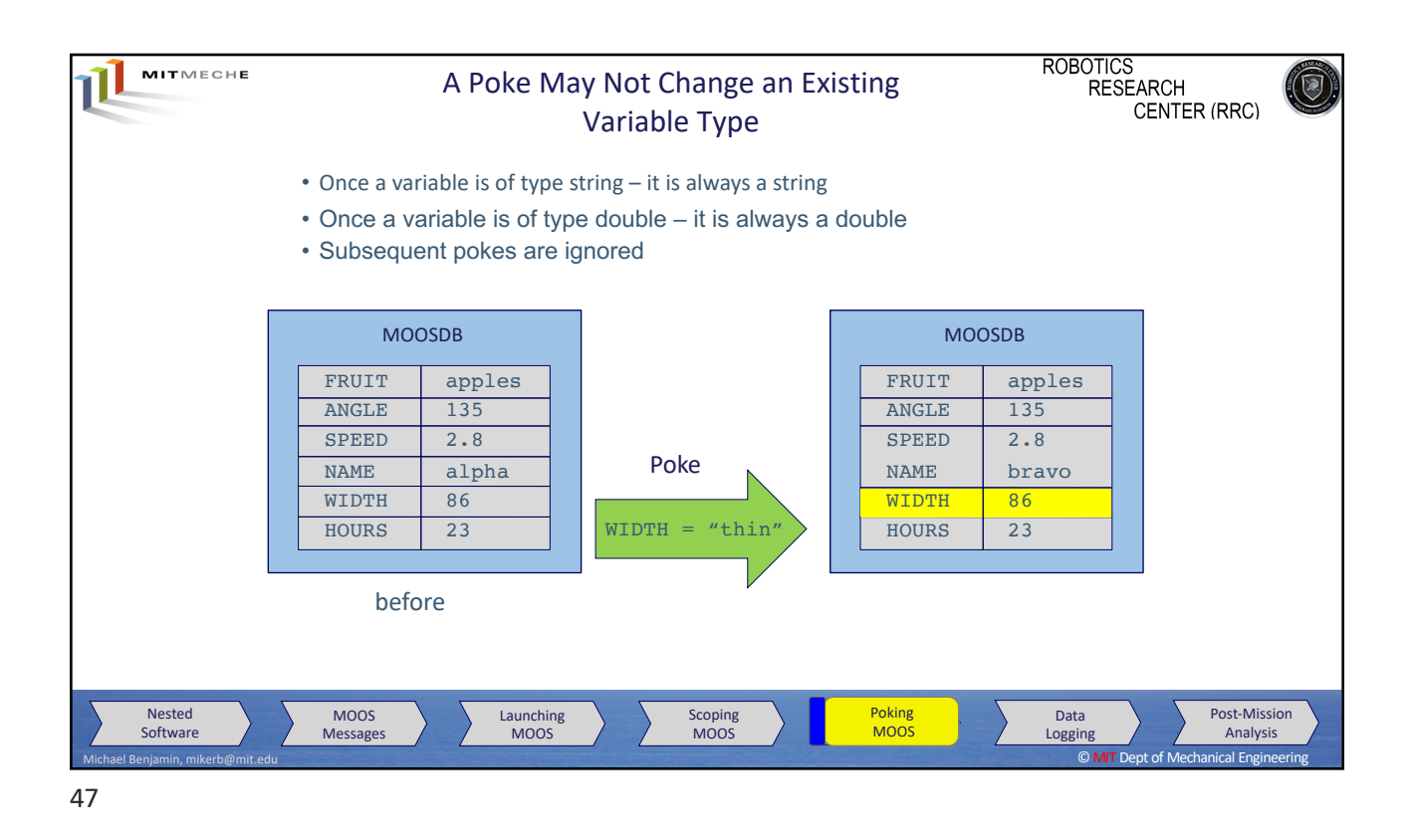

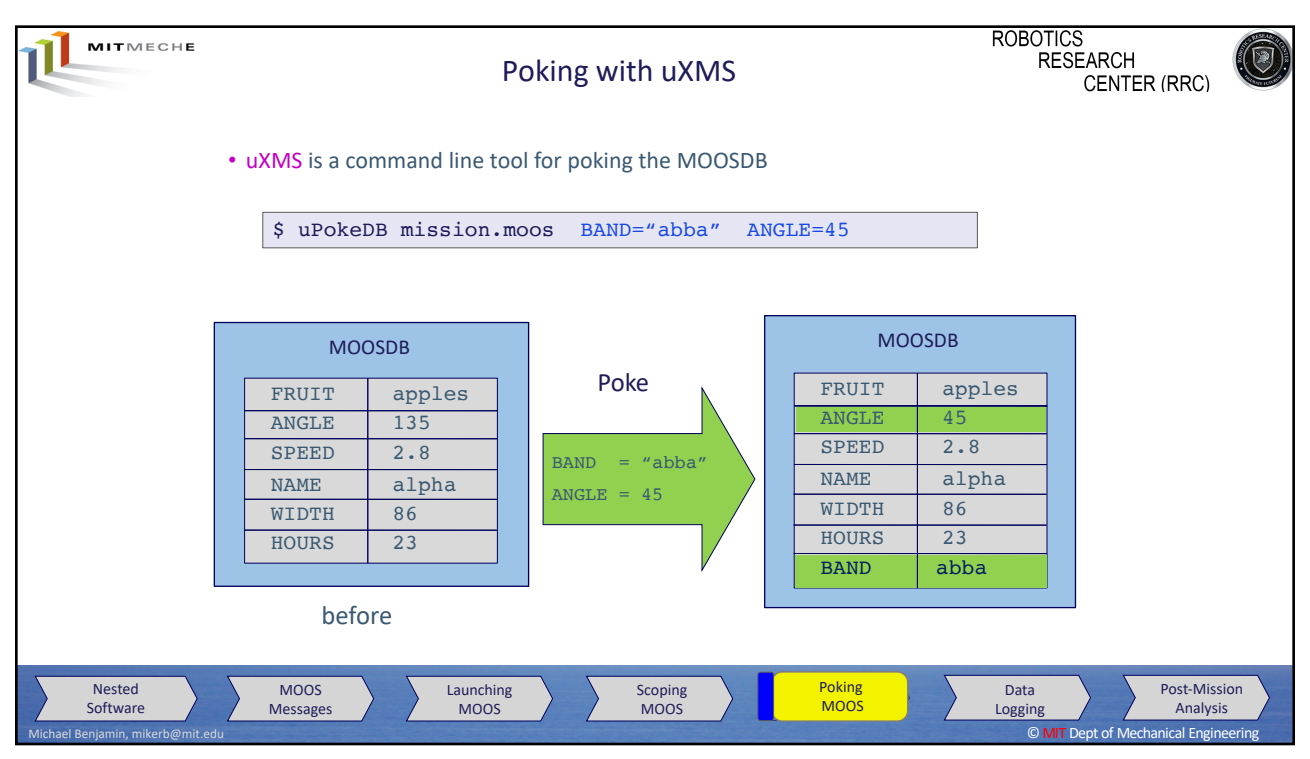

48

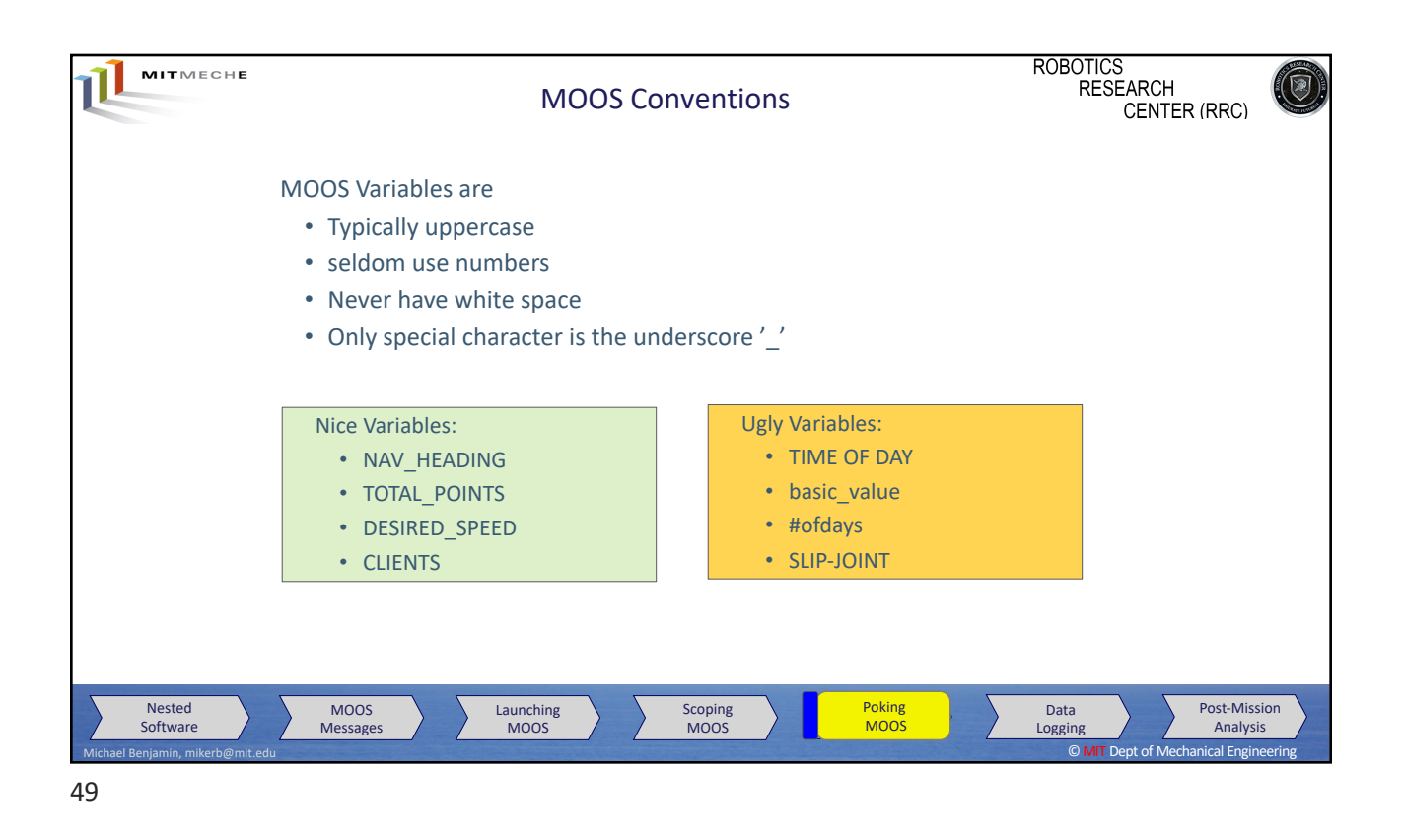

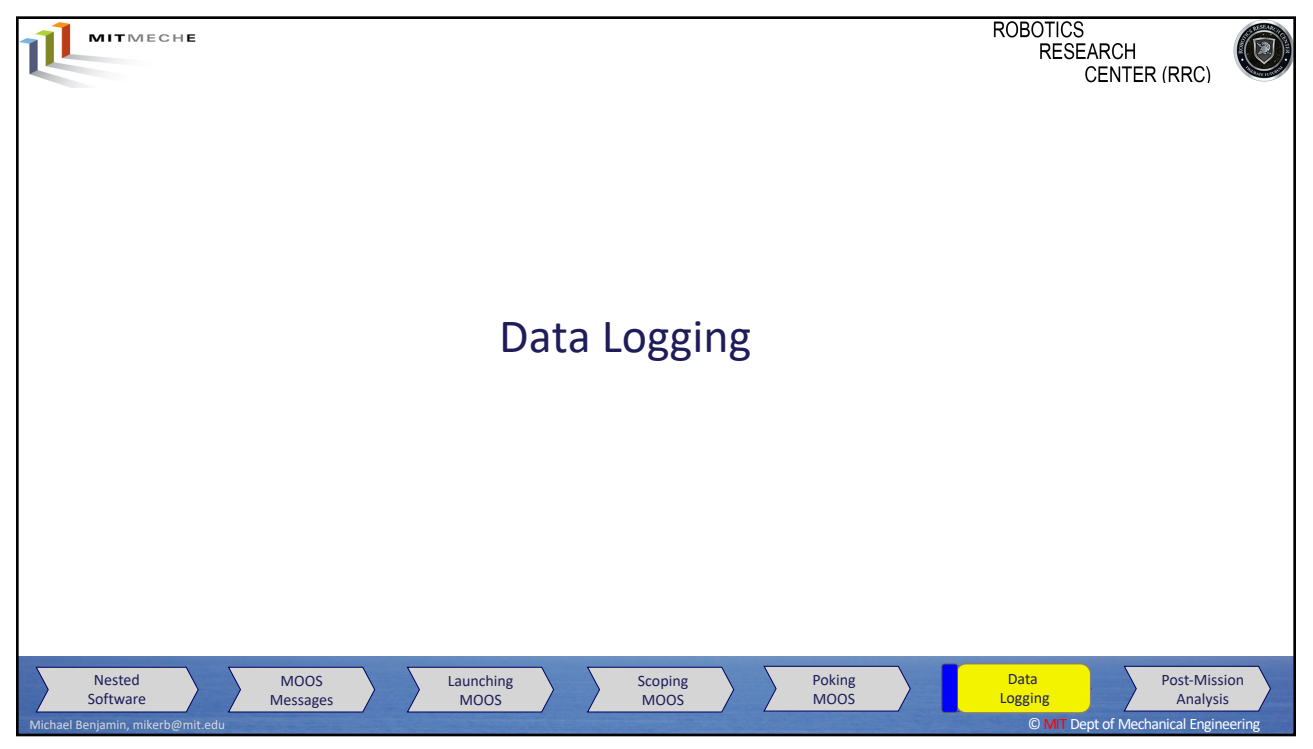

50

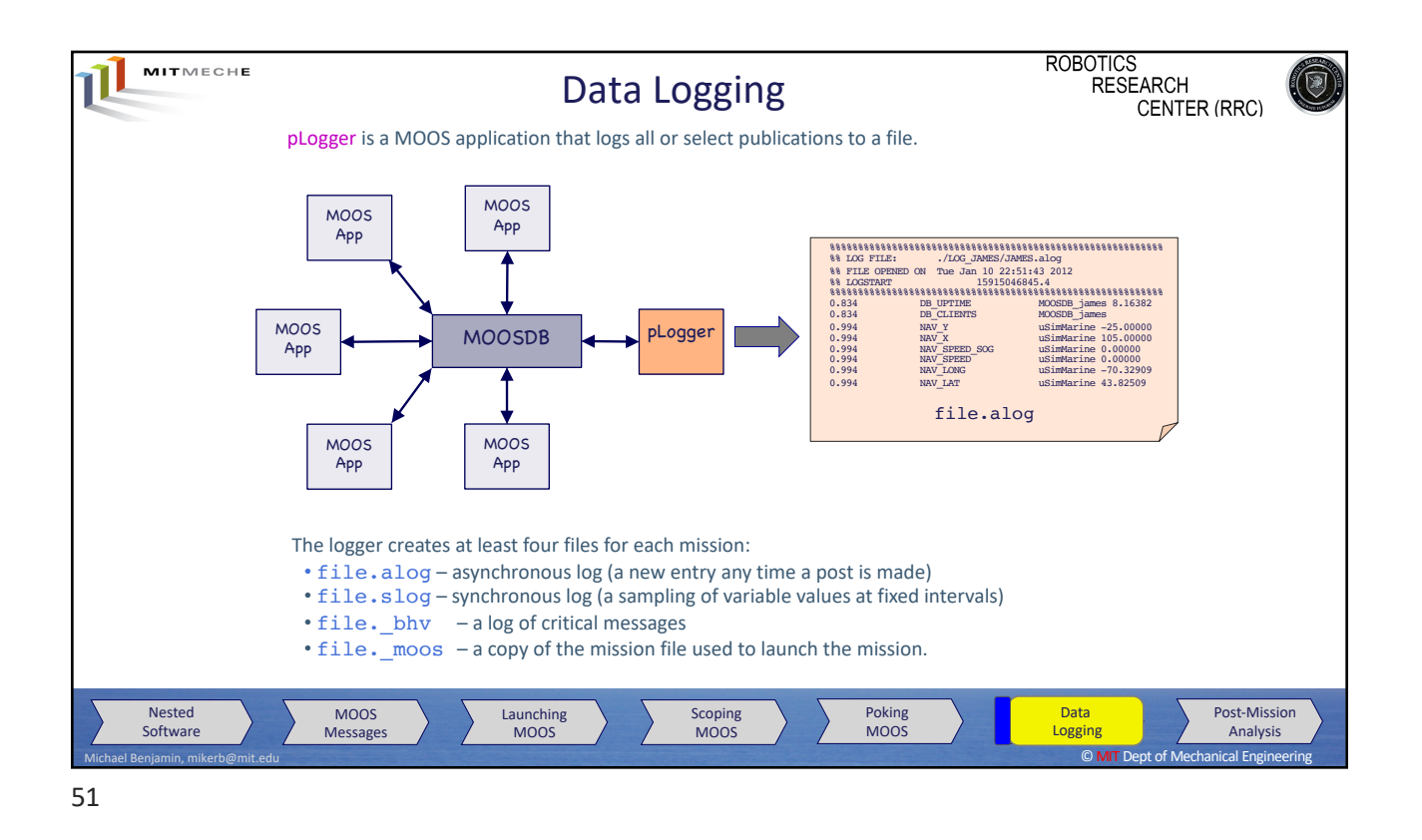

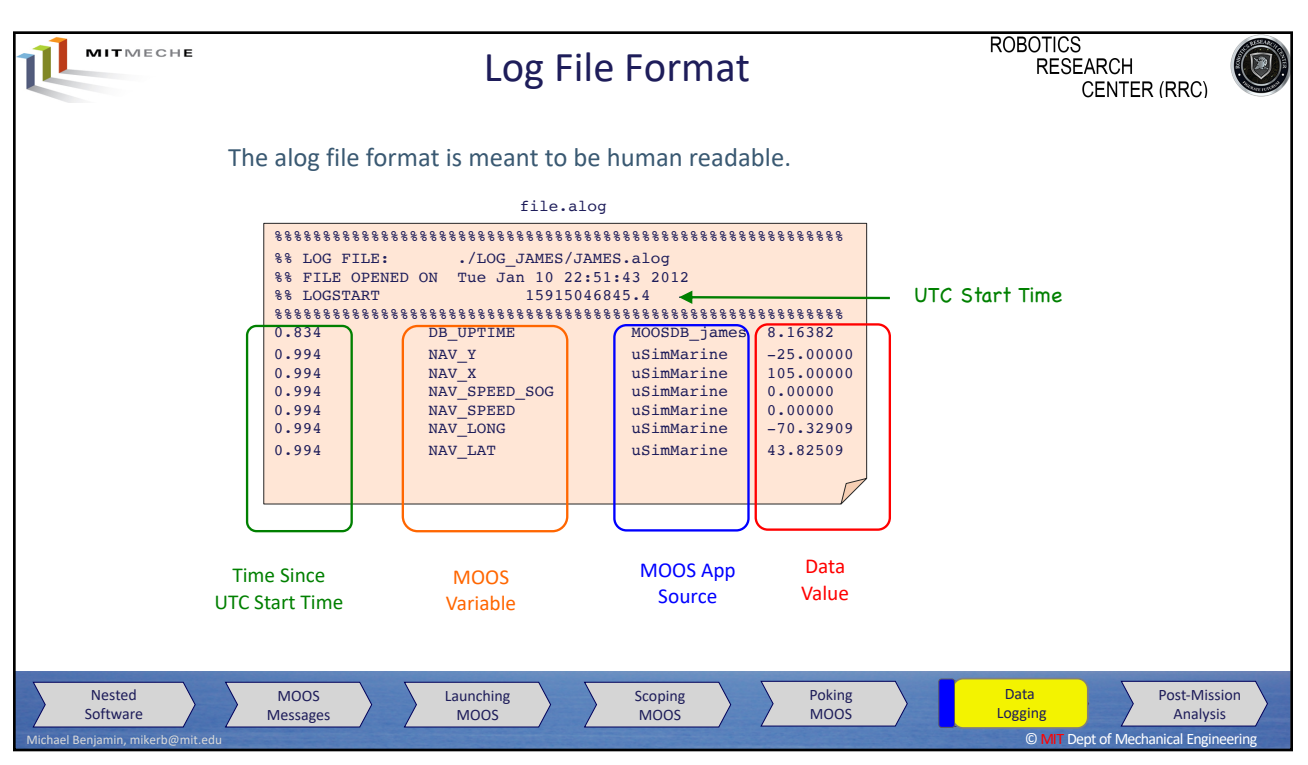

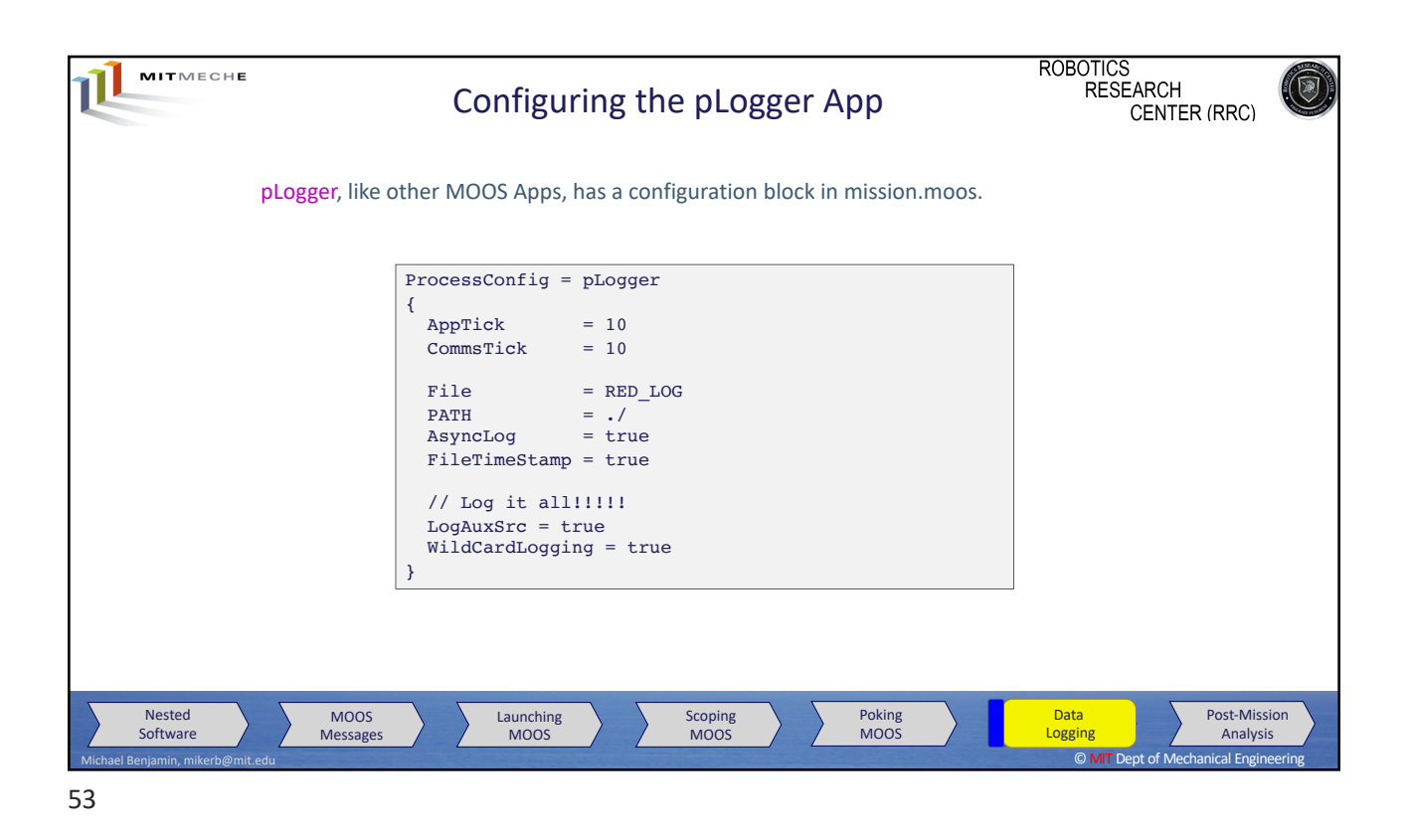

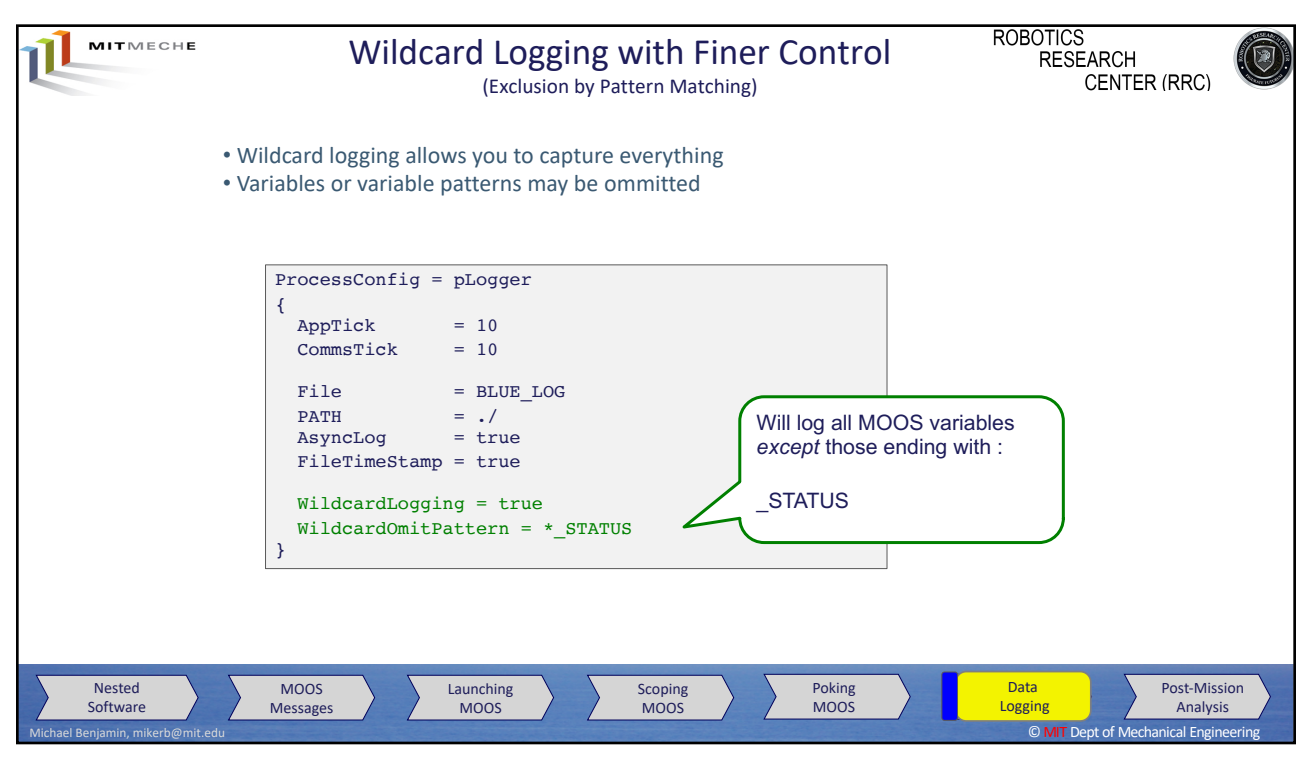

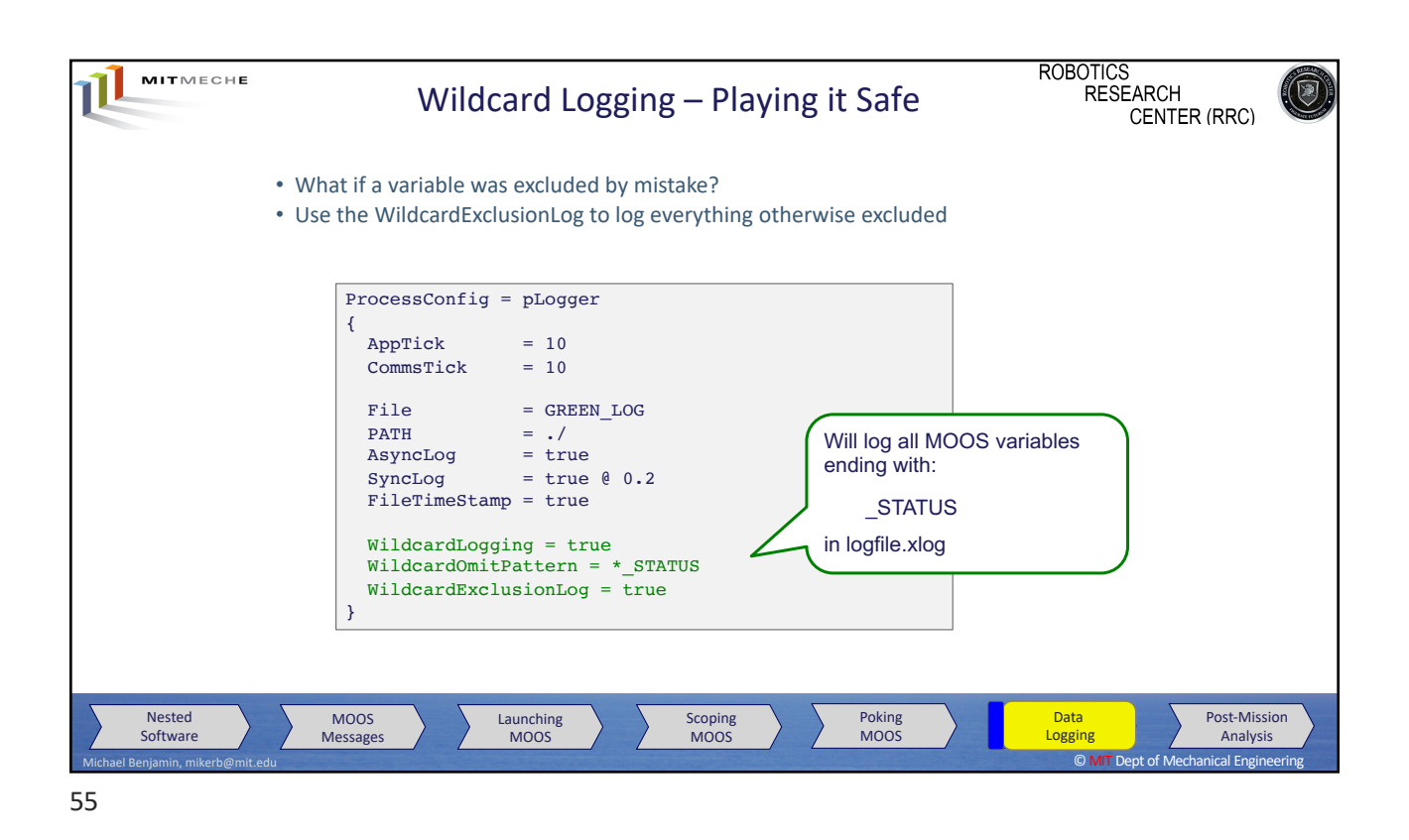

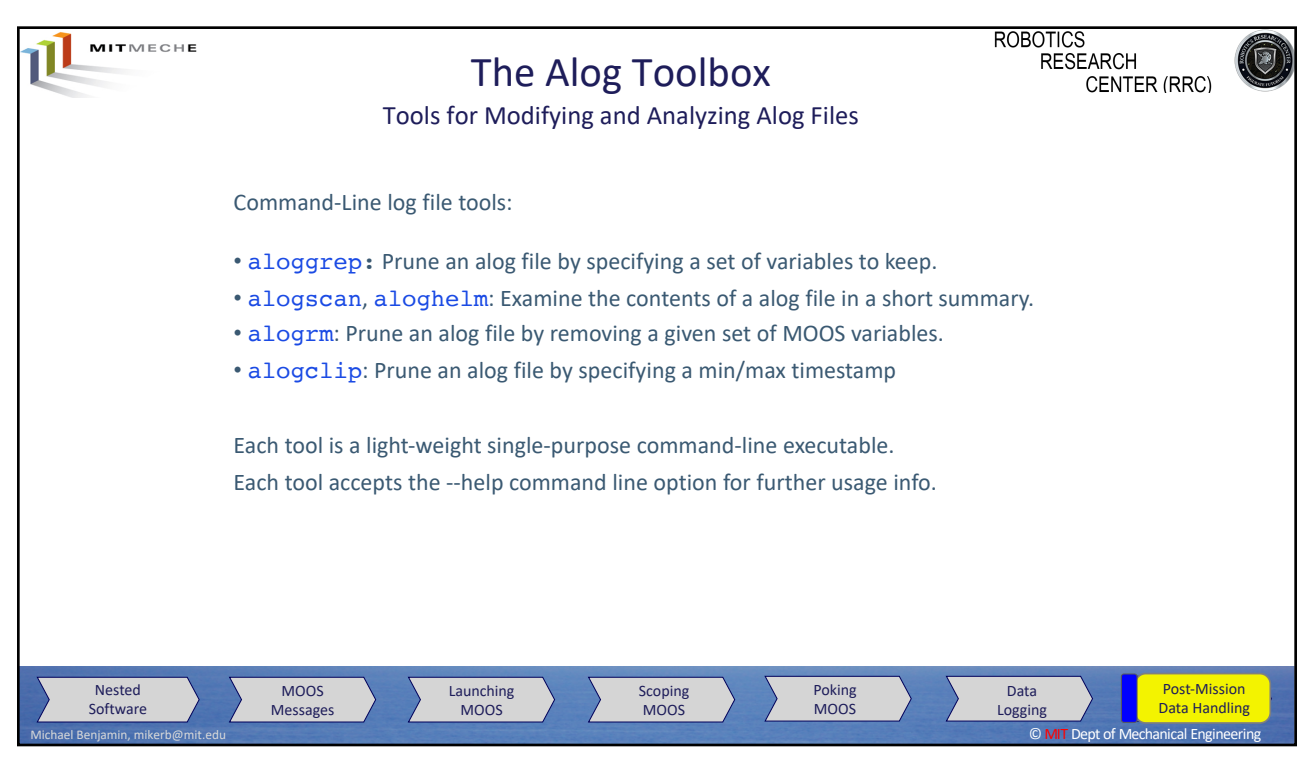

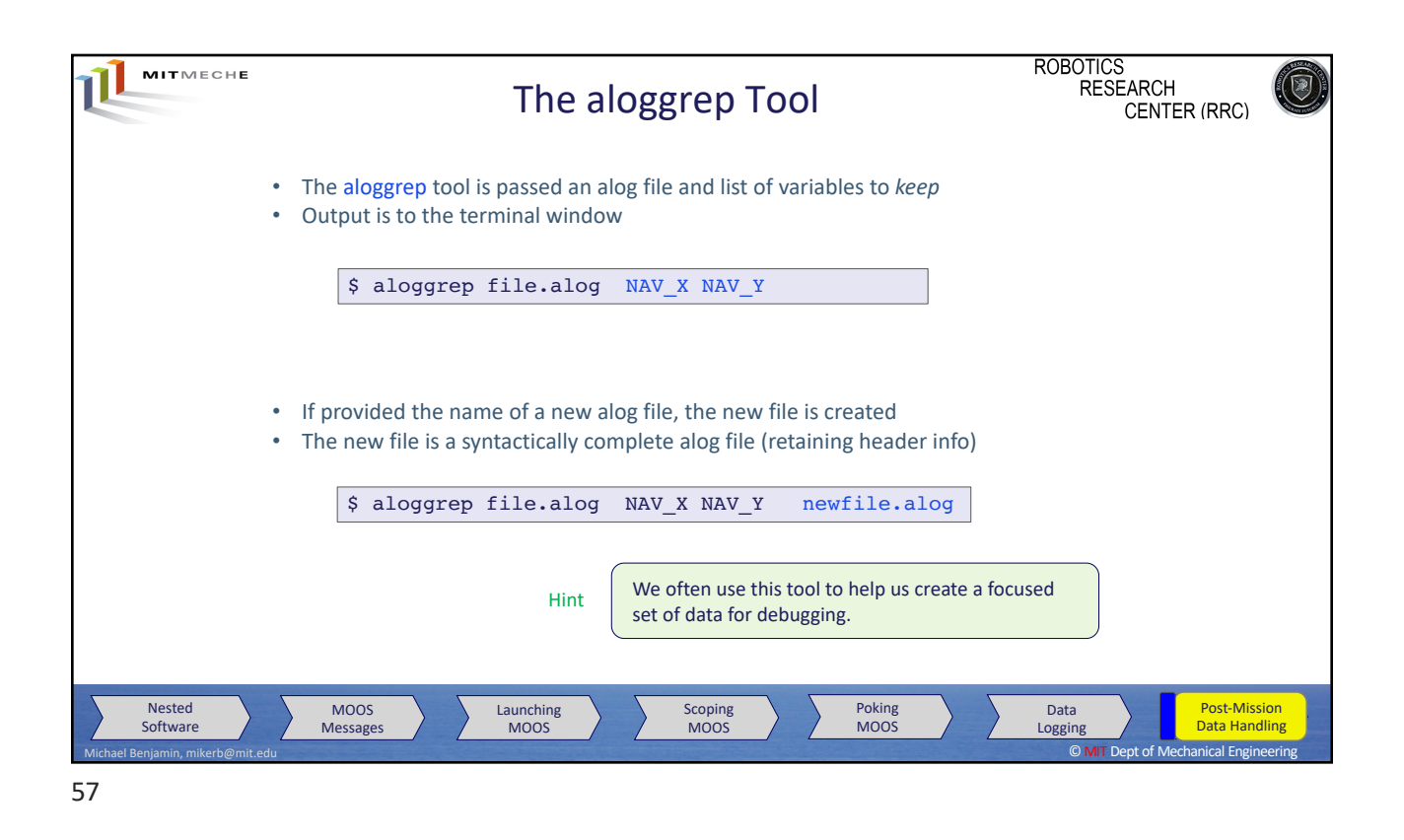

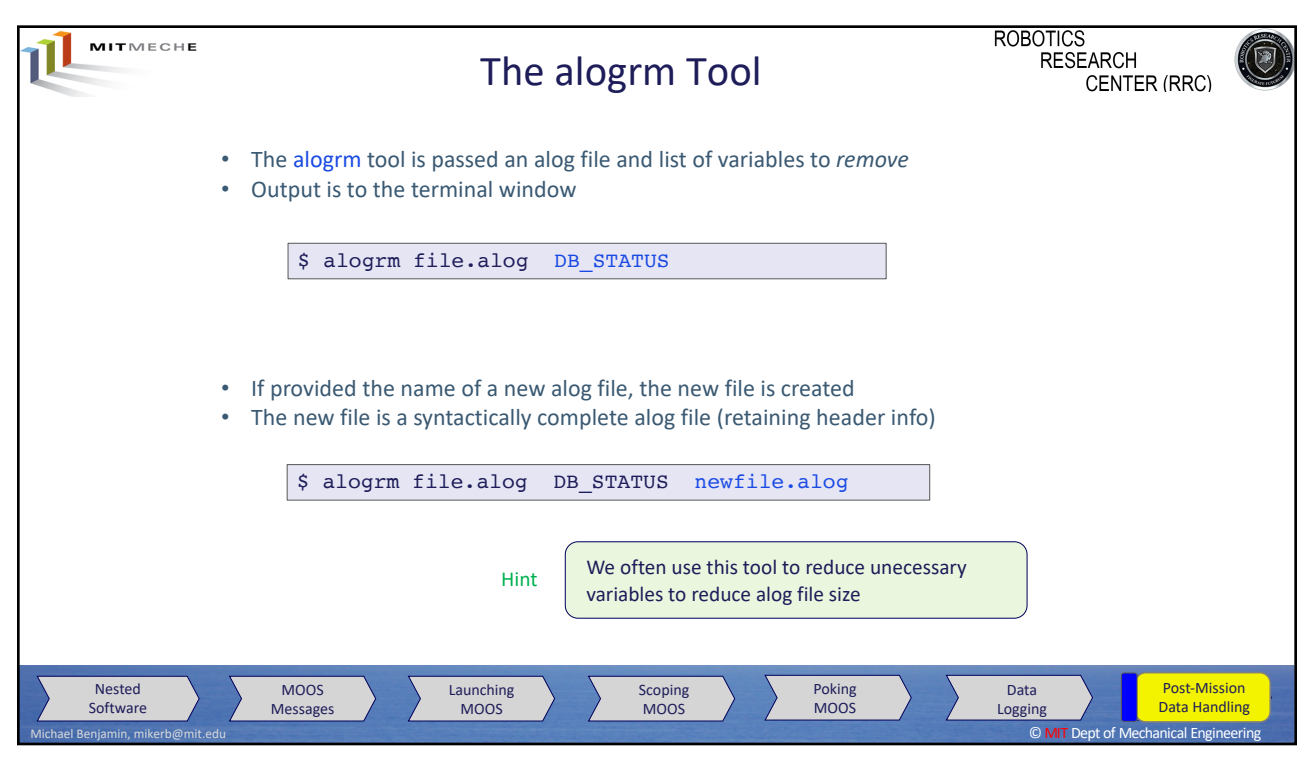

58

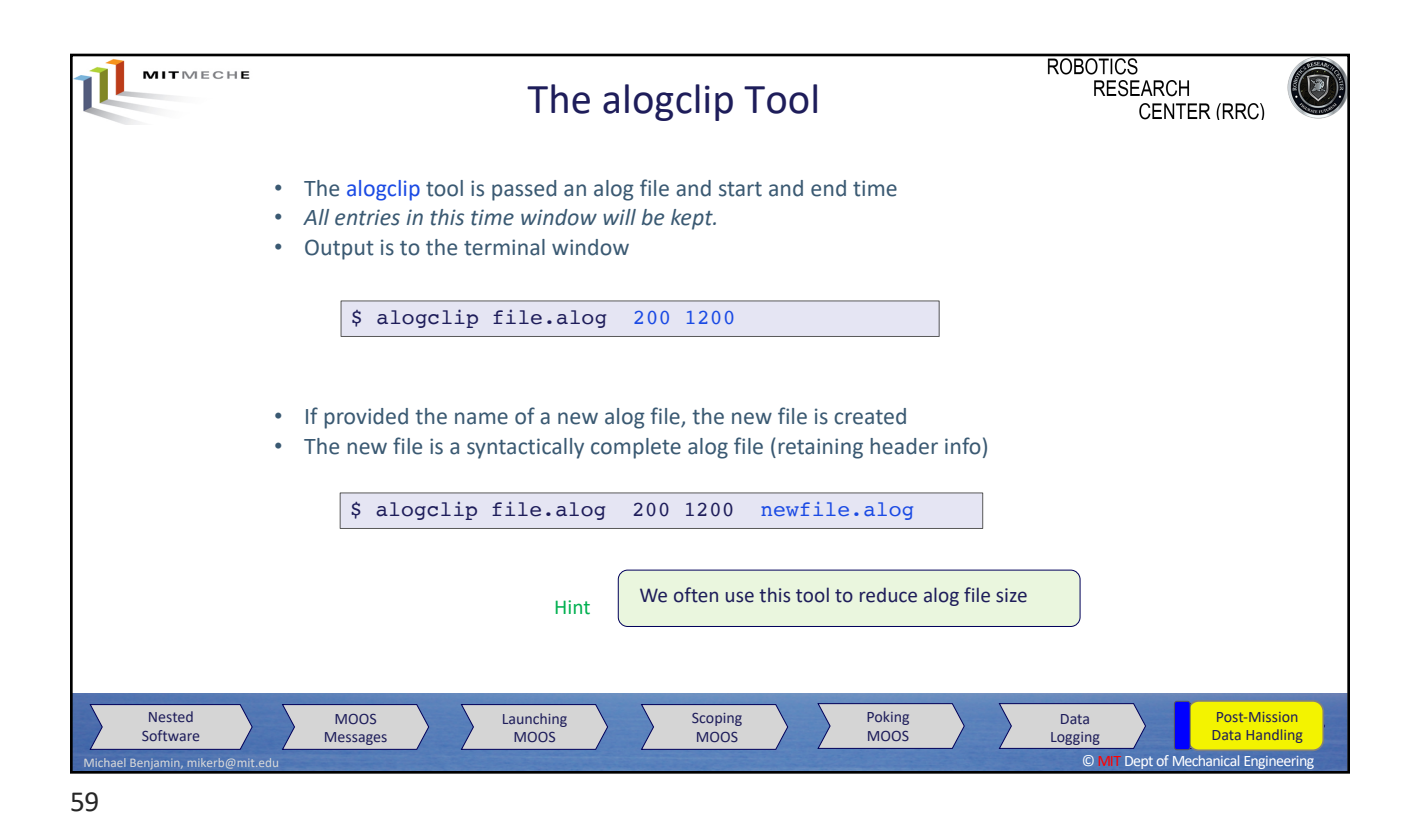

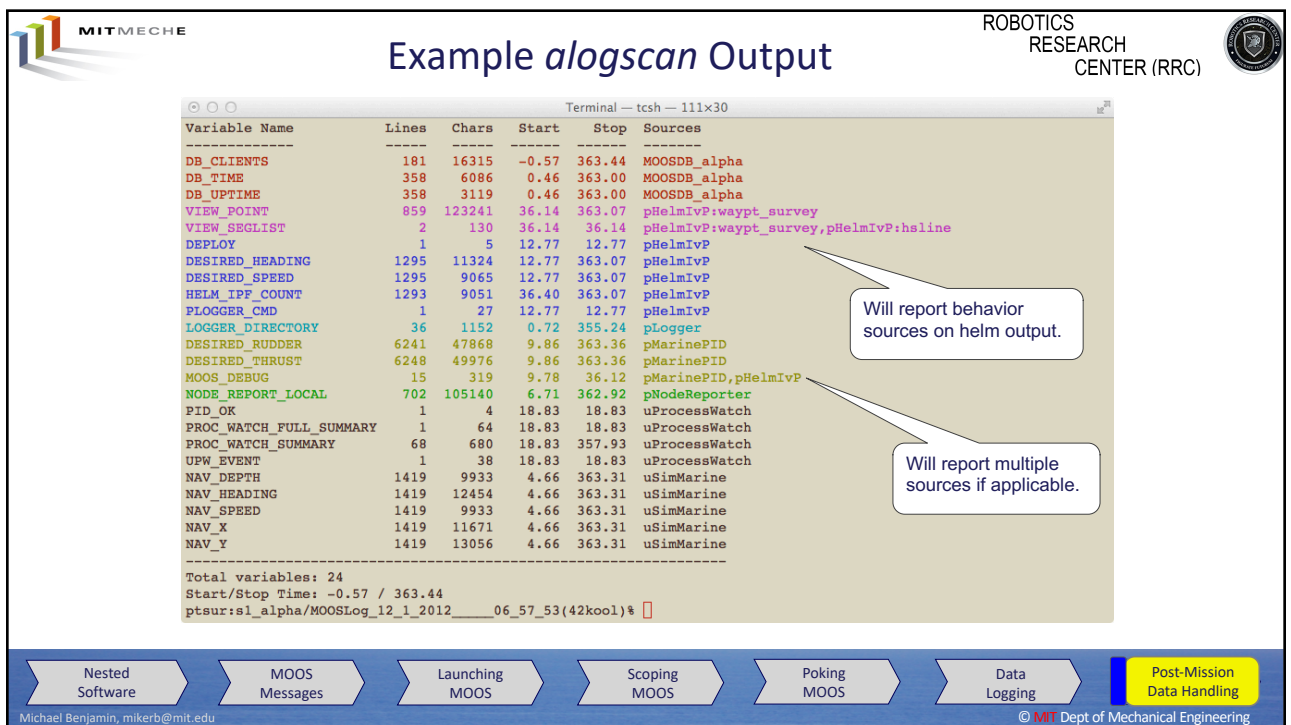

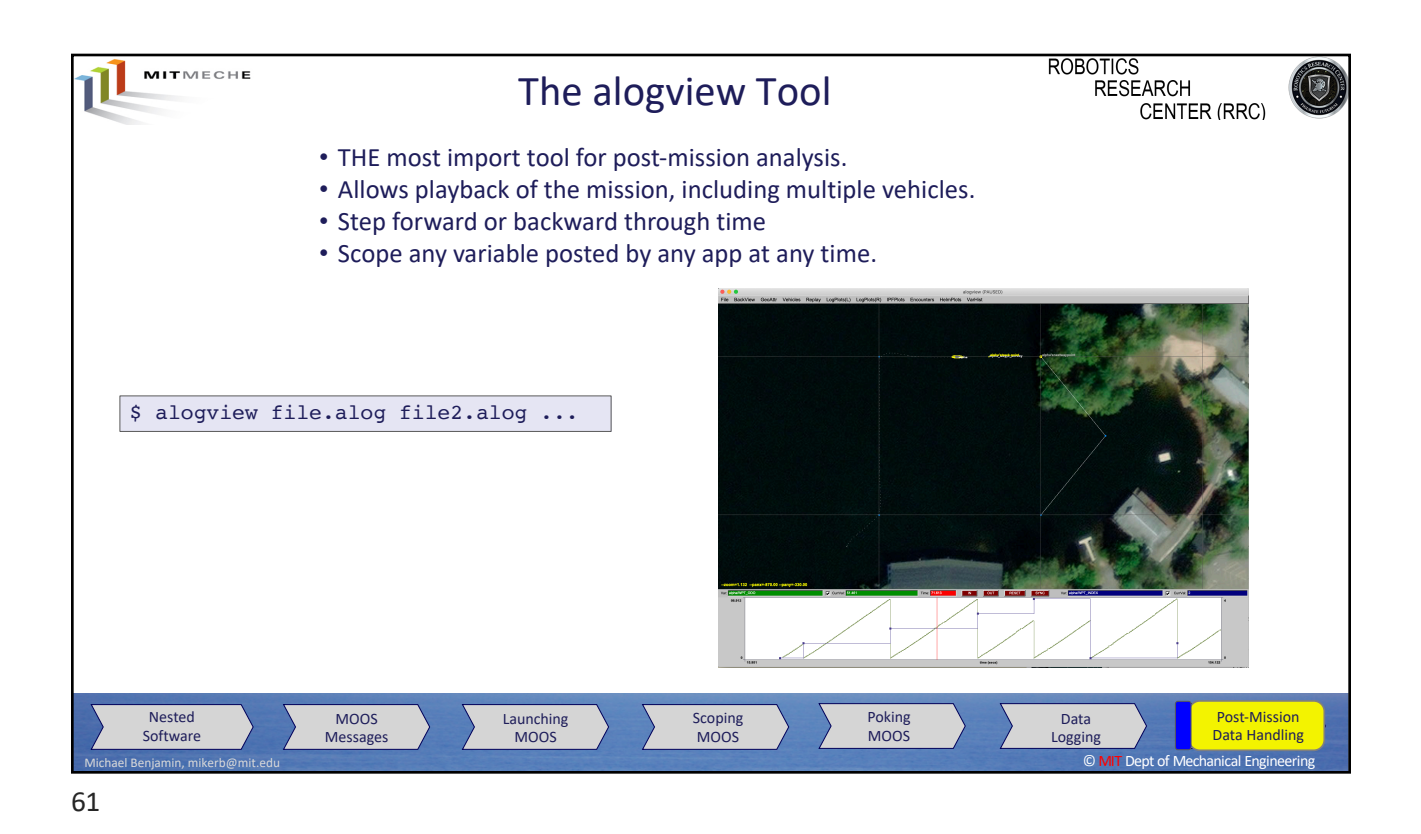

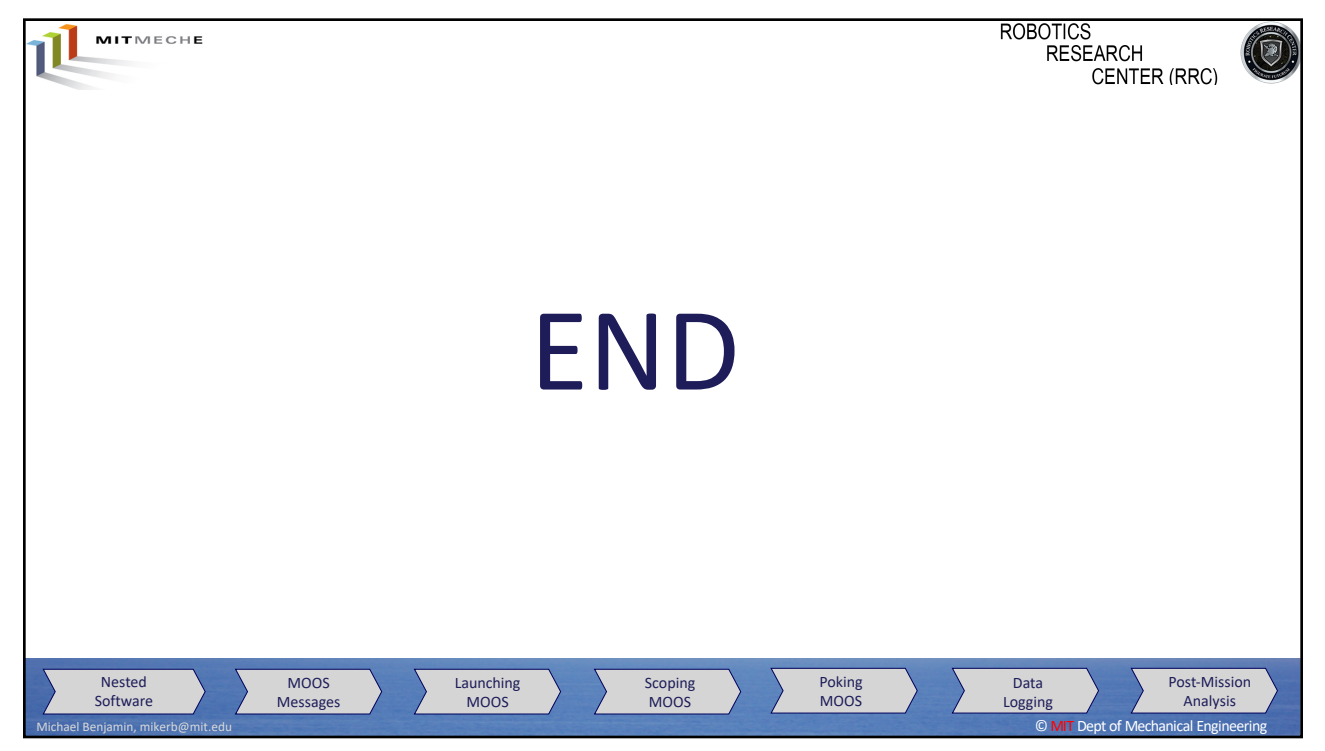